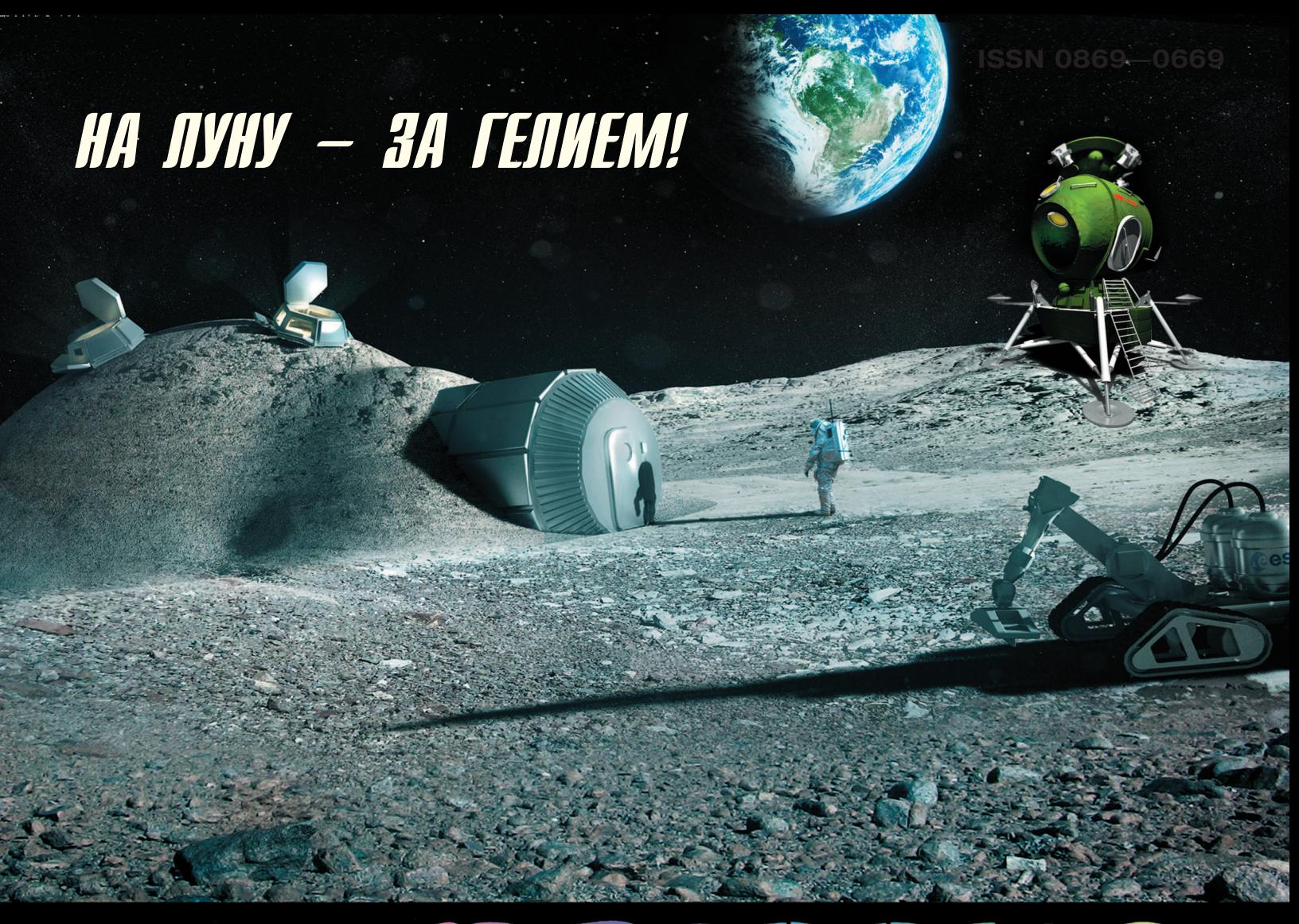

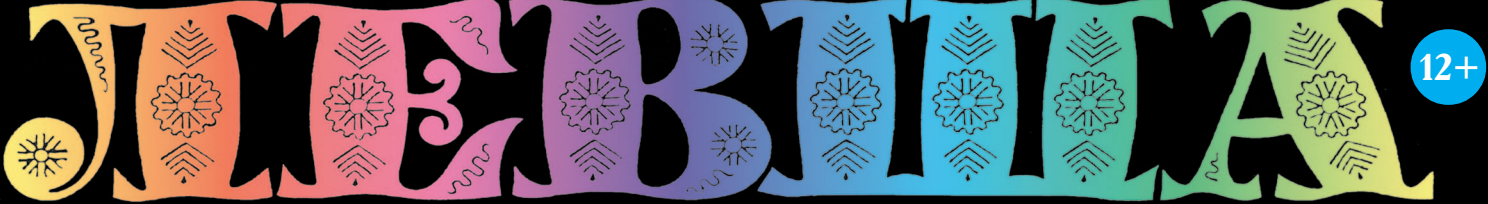

### «ЮНЫЙ ТЕХНИК» - ДЛЯ УМЕЛЫХ РУК

**ВЕРНЕМСЯ** К РАЗГОВОРУ О ВОДЕ

2015

«ЭНЕРГИЯ-ВУЛКАН»

### A REALLY  $\mathbb{P}^{\triangleright}$  $\widehat{A5)}$  $\left(16\right)$ www.com/www.com/www.com/www. ↘  $\widehat{\left(17\right)}$ ◁  $\overline{14}$ Ō  $\overline{\mathbf{S}}$ Ĵ **NAAA** つき  $\overline{19}$  $\,<\,$ **Replaced**  $\triangle$ Adapter of ๔ ŦF AAAAAAAAAAAAAAAAAAAAAA Ş  $\widehat{22}$  $\left( 23\right)$ **MVVVVVVVVVV** >>>>>>>>>>>>  $\overline{20}$ A Allega ALAN  $\left( \widehat{21}\right)$ ANTA REA 000000 Article Report AN J  $\widehat{24}$  $\overline{25}$  $26$ Α А А Λ Δ ∧  $\left( 28\right)$  $\overline{27}$ VVVVVV VVV VVVVVVV V, ∨ V, V ∨ ∨ Ų, Ō  $\overline{29}$  $\hat{30}$ **AAAAAAAAAAAAAAAAAAAAAAAA** AΑ ΑA

### **Допущено Министерством образования и науки Российской Федерации**

*к* использованию в учебно-воспитательном процессе *различных образовательных учреждений*

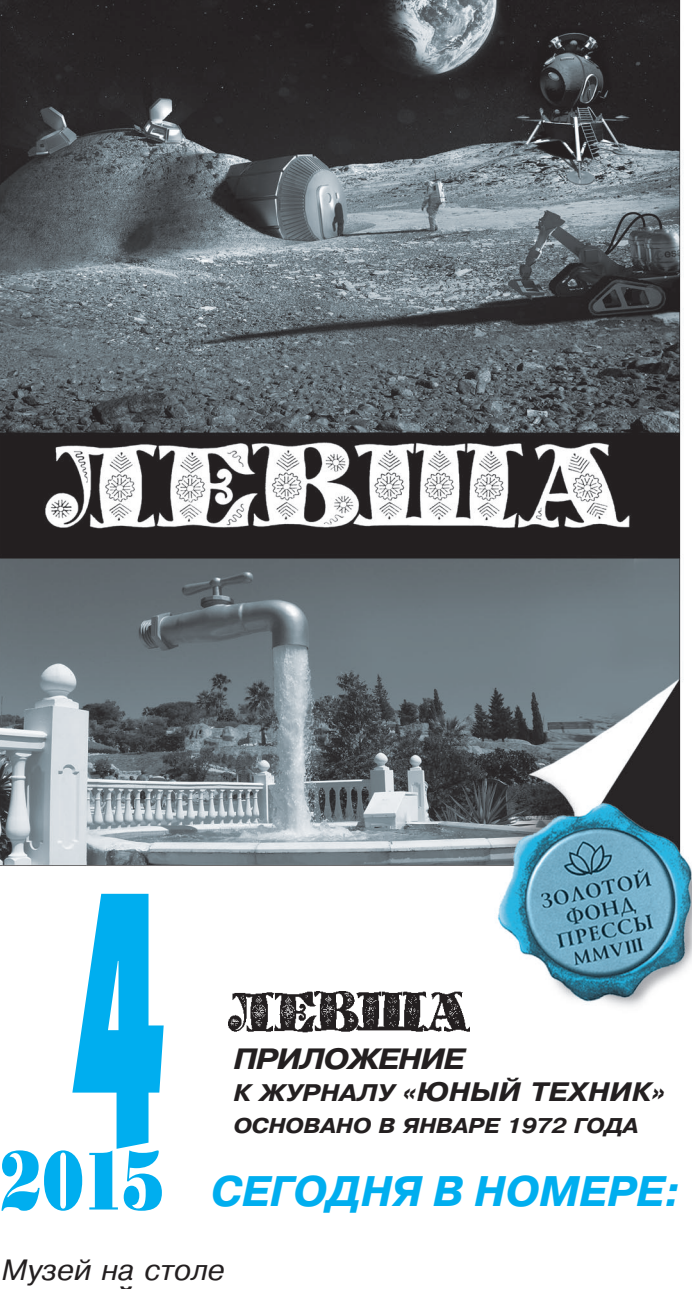

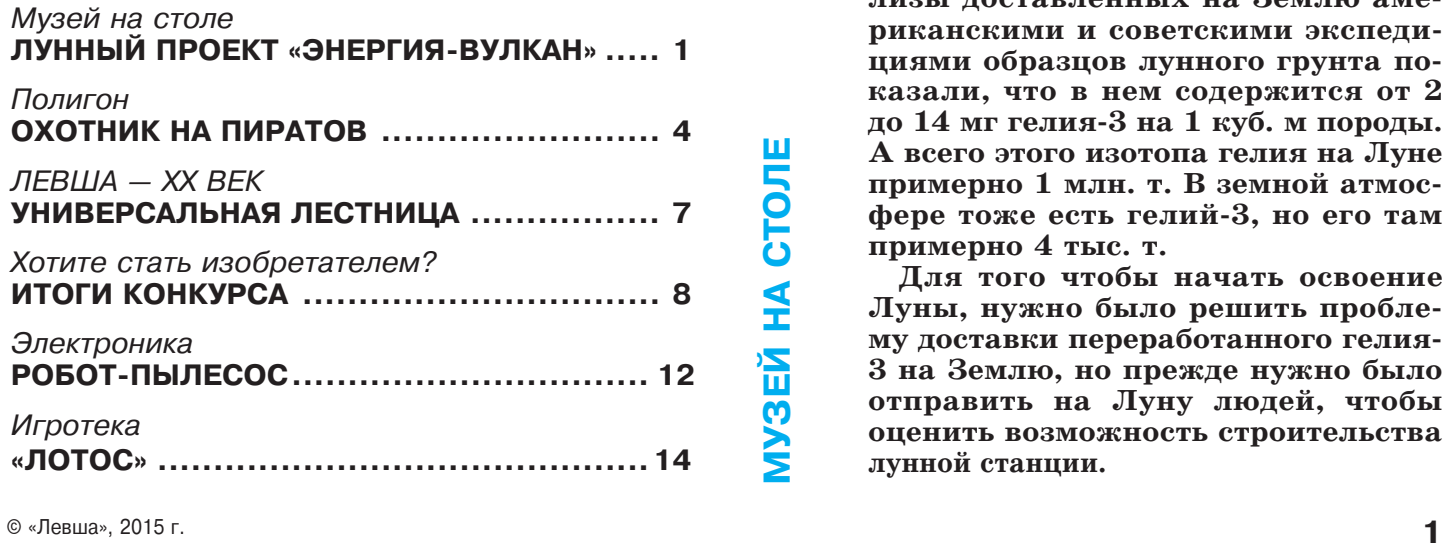

### Лунный проект «Энергия-Вулкан»

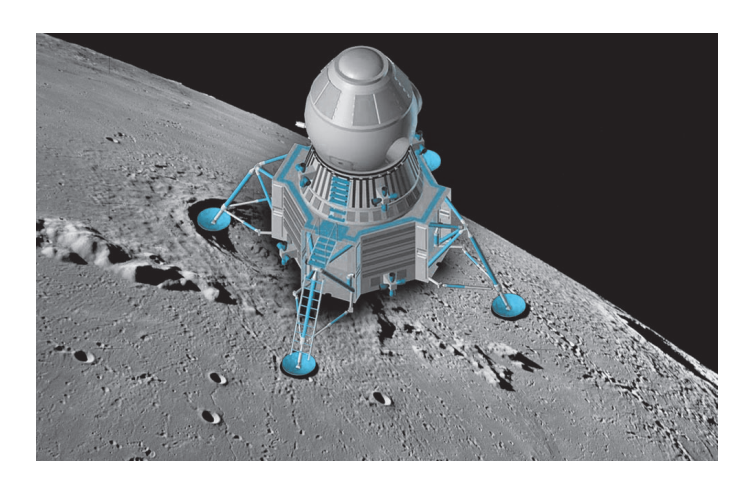

**70е годы ХХ века СССР и США развивали лунные программы исхо дя из научного интереса, однако 370 кг лунного грунта, который дос тавили на Землю за время этих экс педиций, дали повод задуматься о промышленном освоении Луны. Если точнее, специалистов заинте ресовал гелий3. Что это такое?**

В

**Гелий3 — это перспективное топ ливо для будущих земных термо ядерных электростанций. Выпол ненные российскими специалиста ми оценки показали, что 50 кг ге лия3 достаточно для года работы промышленного термоядерного ре актора, вырабатывающего электри ческую мощность порядка 0,6 ГВт. Этот тип реактора, что важно, в принципе способен работать без об разования радиоактивных отходов.**

**Почему гелий3 нужно искать именно на Луне? Проведенные ана лизы доставленных на Землю аме риканскими и советскими экспеди циями образцов лунного грунта по казали, что в нем содержится от 2 до 14 мг гелия3 на 1 куб. м породы. А всего этого изотопа гелия на Луне примерно 1 млн. т. В земной атмос фере тоже есть гелий3, но его там примерно 4 тыс. т.**

**Для того чтобы начать освоение Луны, нужно было решить пробле му доставки переработанного гелия 3 на Землю, но прежде нужно было отправить на Луну людей, чтобы оценить возможность строительства лунной станции.**

США многократно осуществляли высадку людей на Луну, однако это были лишь научные прогулки — запуск осуществлялся одной ракетой, которой нужно было при запуске преодолеть земное притяжение, а при возврате - притяжение Луны. На это уходило слишком много топлива, и получалось, что лишь небольшое количество грунта можно доставить на Землю.

Советские конструкторы подошли к созданию лунных баз более продуманно. Первоначальный проект предусматривал сначала запуск двух ракет. Первая ракета с луноходом разведывала место посадки, пока вторая с пустым посадочным модулем ждала на окололунной орбите. Затем должен был последовать спуск посадочного модуля.

Вторым этапом должна была полететь экспедиция на трех ракетах — луноход с энергетической установкой для обеспечения энергией всей станции, посадочный модуль с экипажем и отдельный лабораторно-жилой модуль. То есть у космонавтов всегда было два взлетных модуля (один запасной).

Предполагалось что экипажи лунных экспедиций будут меняться каждые 6 месяцев. Но это был чуть ли не фантастический проект. Поэтому на практике советская программа высадки человека на Луну была осуществлена лишь частично, а именно — была создана ракета-носитель «Энергия» для лунного проекта «Вулкан». Отсюда и название проекта — «Энергия-Вулкан».

В конце 70-х годов XX века перед советскими конструкторами была поставлена задача создать корабль многоразового использования. Так появился «Буран», который и получил готовый ракетоноситель.

Что же из себя представлял этот проект? С Земли с небольшим перерывом должны были стартовать две ракеты — одна с посадочным модулем, вторая с экипажем в орбитальном модуле. Орбитальный корабль массой около 28 т состоял из приборно-агрегатного отсека с двигательной установкой и жилого модуля. Экипаж до 5 человек. Продолжительность полета по окололунной орбите — 30 суток. Лунный посадочный корабль массой 29 т (в момент посадки —14,5 т) обеспечивал пребывание на Луне трех космонавтов в течение 12 суток.

Первым к Луне выводится посадочный корабль, а за ним – орбитальный. После их стыковки 3 из 5 космонавтов переходят в посадочный корабль и совершают посадку на поверхность Луны. После проведения исследований космонавты во взлетной ступени стартуют с Луны и стыкуются с орбитальным кораблем. Взлетная ступень на остатках топлива дает импульс орбитальному кораблю для обратного полета к Земле, и после полной выработки топлива взлетная ступень отбрасывается, а корабль возвращается к Земле на своем двигателе.

Работы по этой программе откладывались до ввода в эксплуатацию «Бурана». Для двух столь амбициозных проектов сразу денег у СССР не хватало, и проект «Вулкан» был заморожен до окончания проекта «Буран», а потом и вовсе остановлен из-за проблем в экономике.

### **Орбитальный модуль**

Сборку орбитального модуля начните с нижней части. Склейте в виде цилиндра дет. 4, 16 и 56. Затем приклейте дет. 24 в виде усеченного конуса, а после этого приклейте донышко 60. Затем приклейте согласно схеме дет. 15 в виде усеченного конуса. Склейте в виде цилиндра дет. 23 и 59 и приклейте к дет. 15. Верхнюю часть корпуса склейте в виде усеченного конуса из внешних деталей 14, 9, 49 и 20, а также промежуточных донышек 58, 57, 39 и 19, как показано на схеме модели в разрезе. К боковым поверхностям приклейте две панели солнечных батарей 17, как показано на сборочном чертеже. На дет. 24 приклейте четыре контейнера 52. К донышку приклейте сопло основного двигателя 27, а также четыре сопла подруливающих двигателей 18. После высыхания все сопла с внутренней стороны закрасьте черной гуашью, чтобы не было видно букв обратной стороны листа. Чтобы закончить модель, осталось приклеить гнездо стыковочного узла 21, а также две антенны сближения с посадочным модулем  $-$  дет. 3 и 7 со сдвигом  $90^{\circ}$  друг относительно друга.

### **Посадочный модуль**

Посадочный модуль начните изготавливать с нижней части  $-$  дет. 6, 8 и две дет. 12. Внимательно разберитесь со схемой сборки этого узла перед склеиванием — там показано правильное расположение клапанов. В результате склеивания двух дет. 12 должен получиться периметр из четырех коробочек, к которым будут приклеиваться посадочные опоры. К нижней части модуля в дет. 8 вклейте сопла основного посадочного двигателя 11 и сопла четырех вспомогательных двигателей 5. Из дет. 43, 31 и 41 склейте амортизирующие стойки четырех опор и приклейте каждую из них в четыре ниши детали 12.

Склейте в виде усеченного конуса детали 44, 55 и приклейте на обозначенное место к детали 6. Затем склейте в виде усеченного конуса детали 56, 42 и 34 и приклейте к ранее приклеенной детали 44. После этого к детали 34 приклейте в виде кольца деталь 50.

Теперь начинается самая сложная часть спускаемого модуля — кабина экипажа. К детали 34 приклейте деталь 25. Сверху к дет. 25 приклейте донышко 45 таким образом, чтобы выре! зы на обеих деталях совпали. Затем на дет. 45 приклейте цилиндрическую часть дет. 28 таким образом, чтобы вырезы снова совпали — это будущие утопленные иллюминаторы.

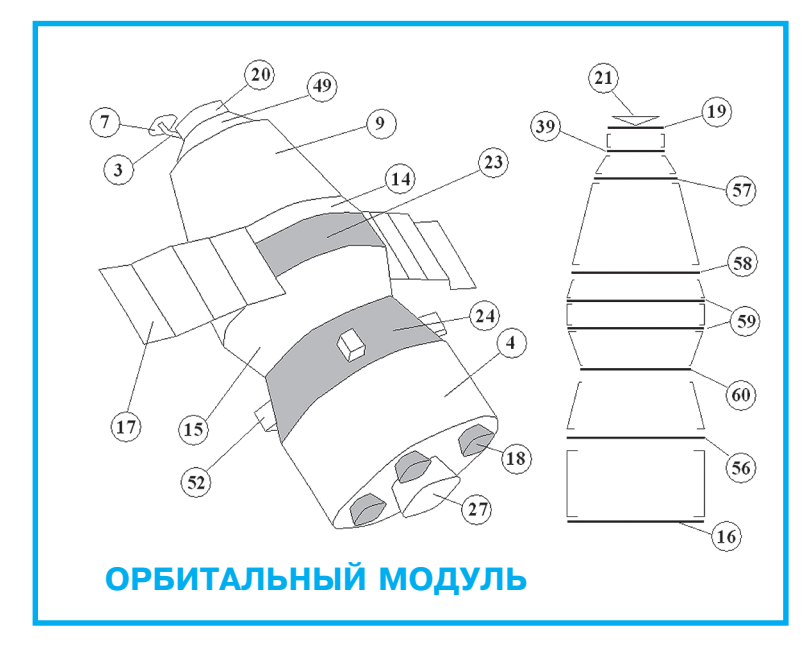

После этого к дет. 28 приклейте донышко 40, которое обеспечит необходимую жесткость конструкции. Дайте всей кабине высохнуть перед следующим шагом. Склейте в виде воронок две дет. 29 окрашенной стороной внутрь. Затем обе эти воронки вклейте встык внутрь кабины, как показано на отдельной схеме (пунктиром на схеме показано расположение этих деталей внутри кабины). Дайте хорошенько этим деталям высохнуть и после этого с помощью канцелярского ножа аккуратно срежьте все выступающие наружу части дет. 29. Затем вклейте встык внутрь дет. 29 иллюминаторы 13, как показано на чертеже общего вида. Кабину приклейте к кольцу 50. Верхнюю часть посадочного модуля склейте последовательно в виде усеченного конуса из внешних дет. 26, 30, 22, 54, 10 и промежуточных донышек 36 и 2, как показано на схеме разреза модели.

Снаружи на дет. 26 в обозначенное место приклейте дет. 46, а с диаметрально противоположной стороны на дет. 26 приклейте дет. 47. На дет. 1 приклейте стыковочный узел 2, а на дет. 10 приклейте две антенны сближения с орбитальным модулем 3 и 7 со сдвигом  $90^{\rm o}$  друг относительно друга, как показано на схеме общего вида.

Чтобы закончить сборку, осталось приклеить выступающие контейнеры 52 и 53, трап 51, а также приборный отсек, состоящий из внешних дет. 32, 35, 37, 33 и промежуточных донышек 61, как показано на чертеже общего вида.

**Д. СИГАЙ**

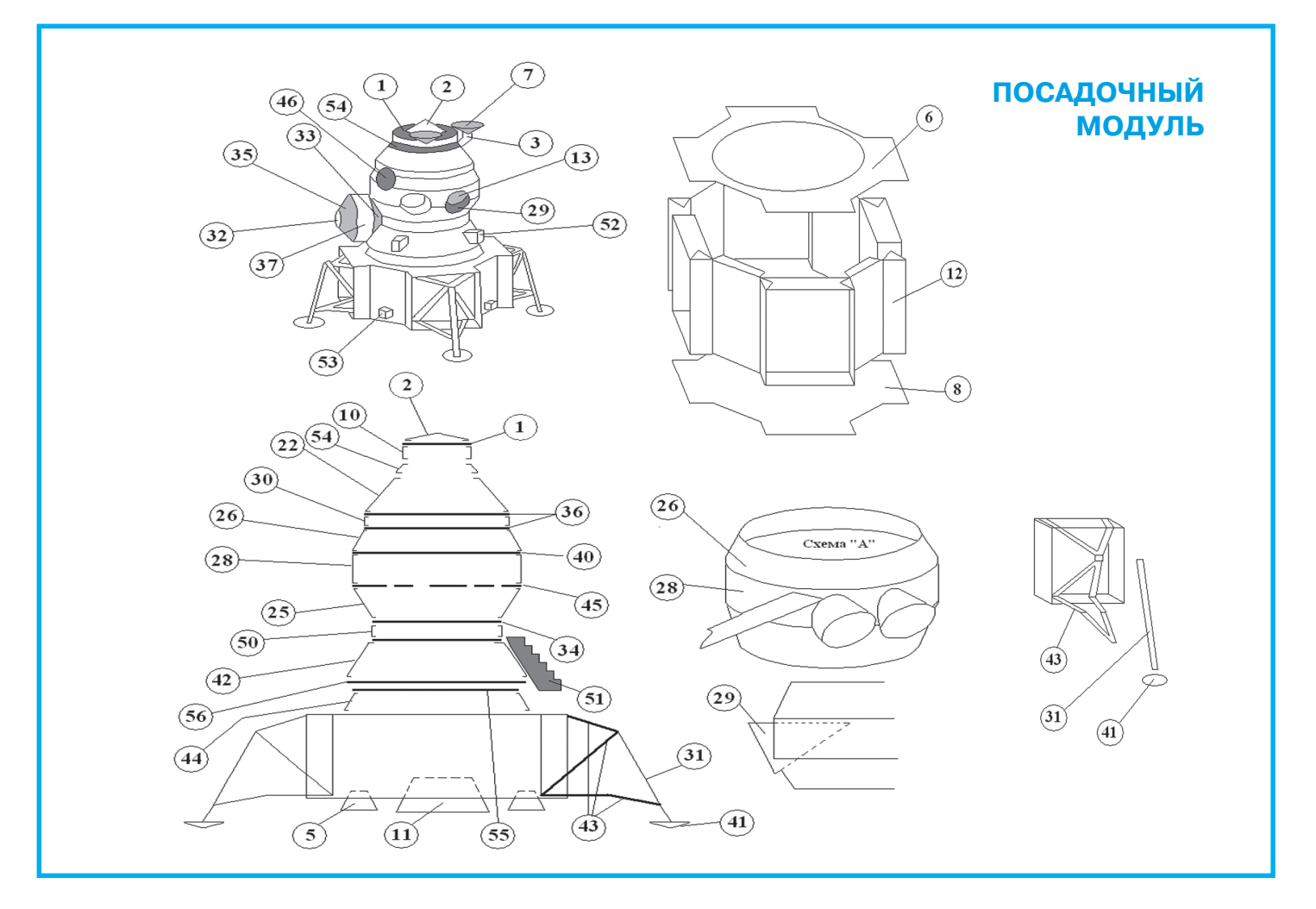

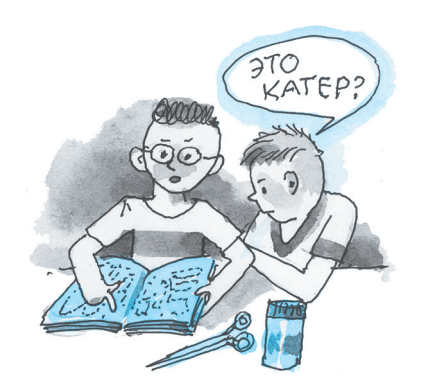

# OXOTHMK HA IIMPATOB

амолеты без пилота, бронетранспортеры без экипажа... Катерам без команды в этой компании самое место. Подобные боевые катера впервые начали строить в Великобритании и в Израиле. Эти серьезные боевые машины чаще всего предназначены для выполнения функций сторожевых катеров и борьбы с терроризмом.

Катер «Protector», разработанный британской военно-промышленной корпорацией BAE Systems, вооружен системой «Мини-тайфун», включающей пулемет калибра 7,62 мм и гранатомет, управляется дистанционно в радиусе 10 миль. Эксперты считают, что сегодня такие катера способны надежно охранять морские границы и успешно бороться с пиратами. По одной из версий, корабль в «нелетальном» варианте мог бы просто отслеживать передвижения любых нарушителей и служить корректировщиком огня для боевых кораблей и орудий береговой обороны. «Protector» оснащен видеокамерами и большим количеством датчиков, что позволяет ему выполнять многие функции катера-пограничника в автономном режиме.

Корпус катера надувной, с жестким каркасом. Длина корпуса достигает 9 метров, скорость 40 узлов (74 километра в час).

Сегодня мы предлагаем вам самим смастерить модель роботизированного катера, разработанную юными судомоделистами из г. Коломны. Общий вид катера изображен на рисунках 1 и 4. Простота конструкции модели и современный вид катера позволяют рекомендовать ее для изготовления даже начинающим судомоделистам.

Начните с корпуса катера. Для этого рисунки 2, 3, 5, 6, 7 переведите на тонкий белый картон с увеличением в 2,5 раза. Аккуратно вырежьте контур днища 1 ножницами и проведите с нажимом шилом по линиям сгиба. Это позволит затем аккуратно согнуть заготовку в нужную деталь по линиям сгиба. Склейте носовые клапаны днища клеем «Момент». Далее перенесите увеличенный контур нижней части палубы 15 на картон толщиной 1 мм. Вырежьте его и аккуратно приклейте на днище катера 1.

Таким же образом перенесите средний контур палубы 16 на потолочную пенопластовую плитку и вырежьте 2 заготовки. Точно так же вырежьте из потолочной плитки верхний контур 17 и приклейте пенопластовые детали 16 и 17 на картонную палубу 15 клеем ПВА. После полного высыхания клея обработайте наждачной бумагой пенопластовые борта корпуса, придав им округлость надувных бортов. В процессе работы можно устранять различные дефекты формы с помощью пенопластовой крошки, смешанной с клеем ПВА. Мелкие неровности уберите с помощью строительной шпатлевки и наждачной бумаги. Для большей достоверности корпуса катера отрежьте от резиновых хозяйственных перчаток кольцо шириной 30 мм и наденьте его на весь периметр пено-

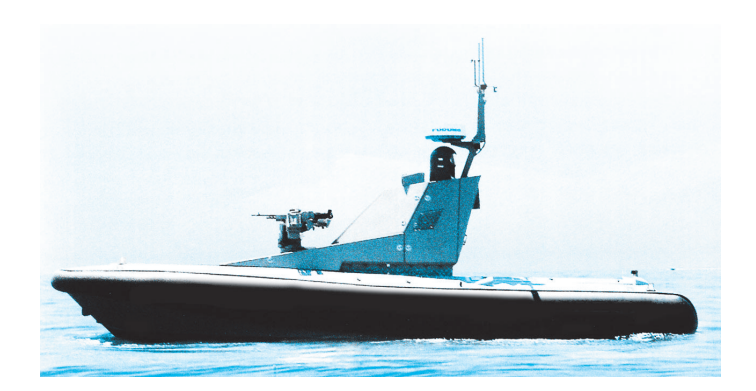

ПОЛИГОН

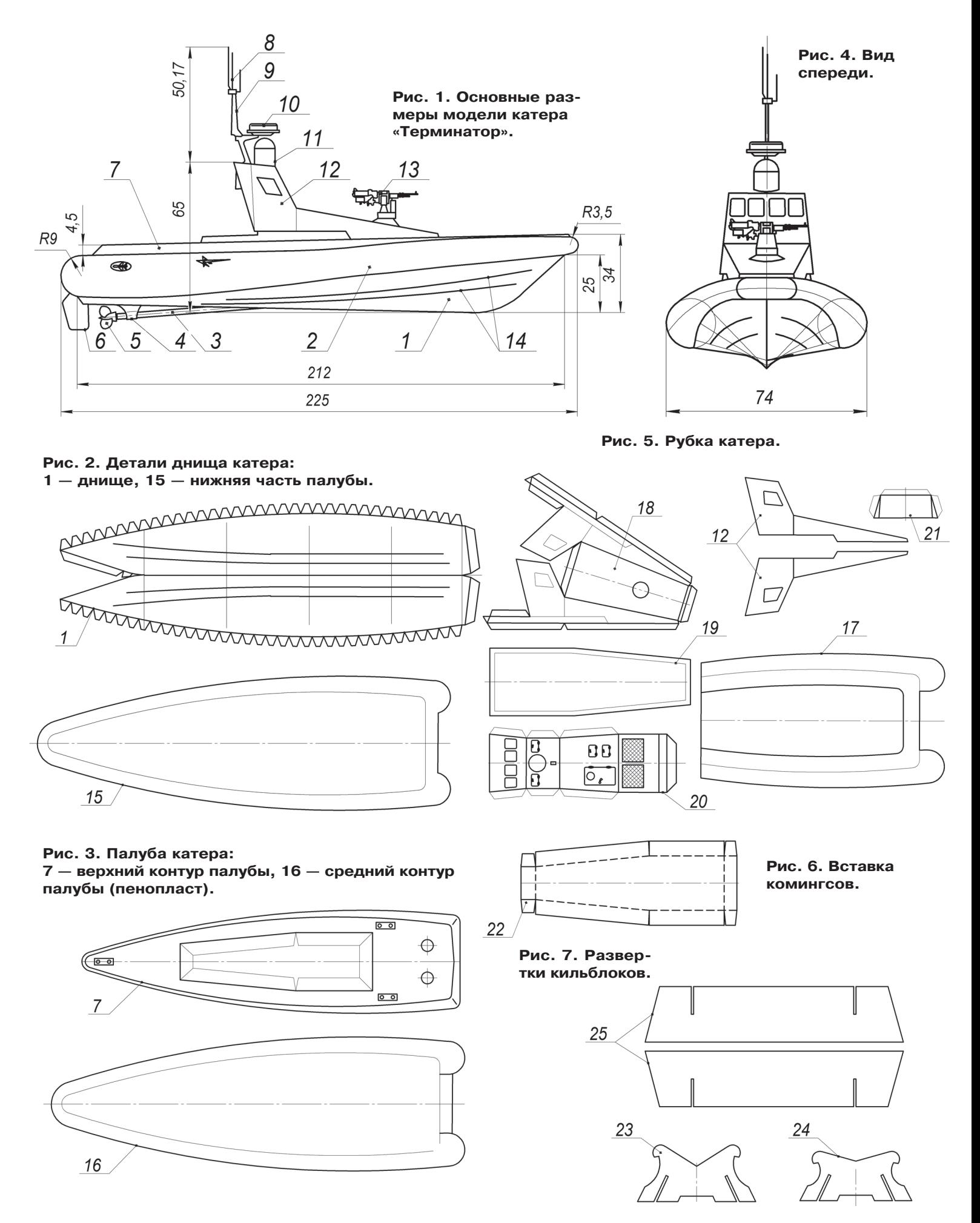

пластового корпуса. Покрасьте корпус катера в черный цвет. При аккуратной сборке практически невозможно отличить резиновый муляж от настоящих резиновых баллонов.

После этого можно перенести на толстый картон верхнюю часть палубы 7. Для улучшения общего вида и ходовых качеств модели рекомендуем наклеить на днище катера проволочные накладки 14. Советуем их изготовить из алюминиевой проволоки диаметром 0,8 мм. Если на вашу модель вы планируете установить электромотор, то советуем на палубе 7 вырезать контур комингсов и отогнуть их вниз.

Склейте отогнутые комингсы полосками картона размерами 20х8х0,5 мм, согнутыми в виде уголков. В пенопластовых палубах катера острым ножом вырежьте люк для комингса. Приклейте верхнюю часть палубы 7 на средний контур 16.

О том, как быстро и качественно изготовить винтомоторную группу катера, состоящую из латунного гребного винта 5, жестяного кронштейна 4, гребного вала 3 (велоспица), резиновых соединительных трубочек и электромотора, мы неоднократно рассказывали на страницах журнала. Жестяной руль 6 вырежьте и вклейте в прорезь в корме катера. В качестве контейнера для батареек отлично подойдет корпус электрозажигалки для газовой плиты. Выключатель и электропровода советуем позаимствовать от бытовой техники. При желании юные корабелы могут выполнить катер в двухвинтовом варианте и оборудовать модель простейшим радиоуправлением от игрушечных автомобилей или лодок. Корпус (днище) покрасьте зеленой или красной краской. Надувные резиновые борта оставьте черными. Палуба катера должна иметь темно-серый цвет.

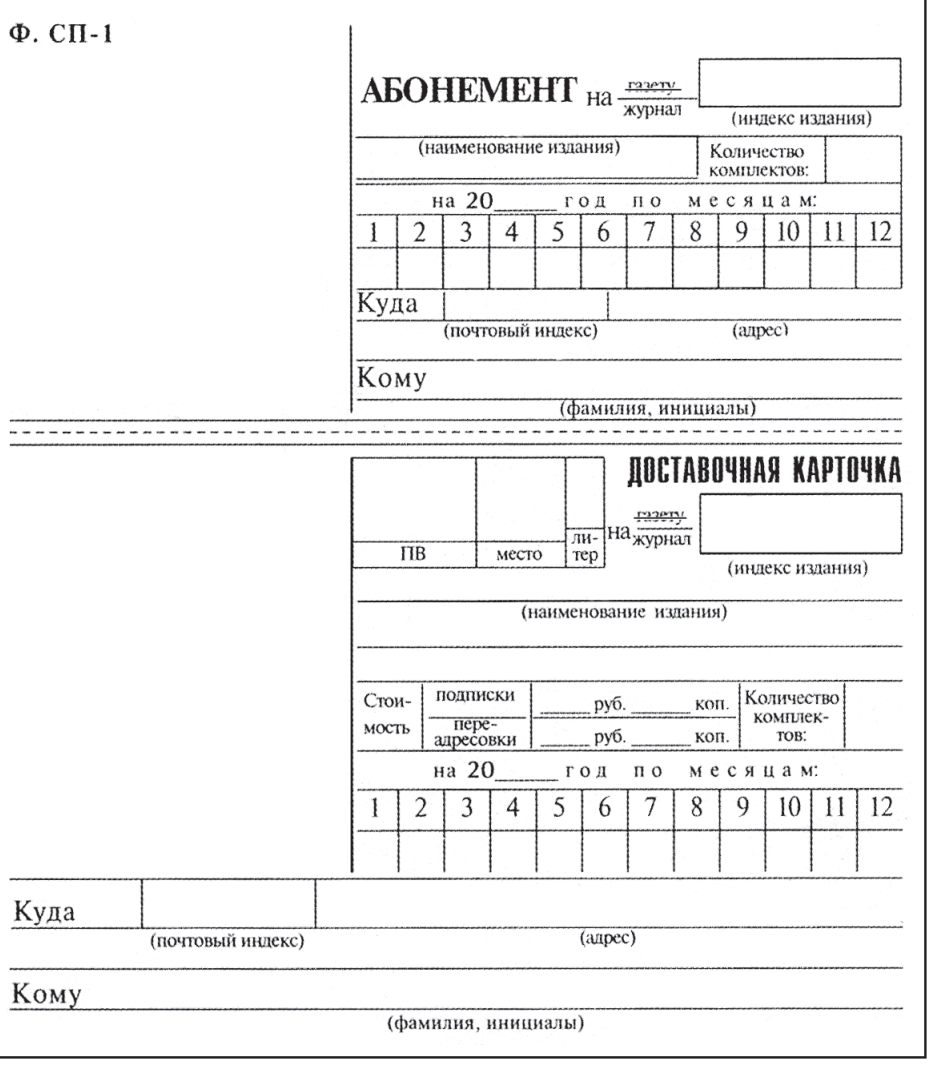

### *Дорогие друзья!*

Подписка на второе полугодие 2015 года уже идет. На страницах «Левши»читатели найдут редкие модели военной, гражданской и спецтехники для вашего «Музея на столе», новые разработки электронной аппаратуры, остроумные головоломки, оригинальные механические конструкции, полезные советы и изобретательские задачи.

Вы можете воспользоваться напечатанным купоном, вписав туда количество номеров, свою фамилию, адрес и индекс «Левши».

При подписке по каталогу агентства «Роспечать» индекс журнала — 71123, 45964 (годовая), в каталоге российской прессы «Почта России» наш индекс 99160 и в каталоге «Пресса России» — 43135.

Найти бланки абонементов можно также на сайте журнала *http://utechnik.ru.*

# ЛЕСТНИ Универсальная Н

а приусадебном участке — собирать ли яблоки, красить ли дом или крыть крышу — без лестницы не обойтись. Даже банки с овощными соленьями да грибами в погреб без этого простого приспособления не поставишь. Потому в каждом доме, особенно в сельском, можно найти переносную лестницу и даже не одну. Для каждого случая у хозяина имеется своя: короткая и длинная, приставная и стремянка. А можно ведь обойтись и одной — универсальной (см. рис. 1).

Внимательно рассмотрите предлагаемый нами комплект. Состоит он из четырех отдельных секций одинаковой длины (1750 мм) с равным количеством ступеней, установленных с шагом 250 мм.

Две центральные секции с параллельными стойками фиксируются между собой металлическим шарнирным соединением в двух положениях — под углом 90<sup>°</sup> и 180<sup>°</sup>. В последнем варианте суммарная длина лестницы увеличивается вдвое (см. рис. 2 и 6).

На боковых стойках между ступенями предусмотрены отверстия. Благодаря им центральные

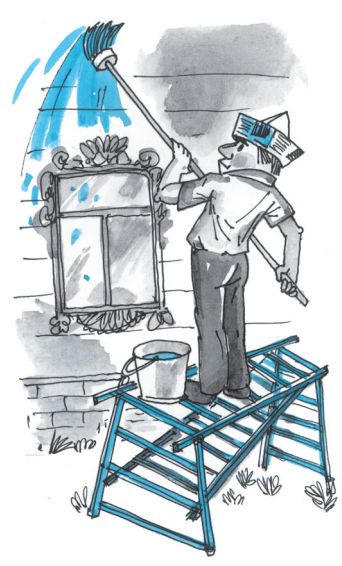

секции можно быстро соединить с опорными.

Опорных секций также две. Они отличаются от центральных тем, что их стойки не параллельны, а расходятся книзу для большей устойчивости. На их боковых стойках проделаны отверстия для быстрого соединения с центральными секциями. На нижних концах стоек предусмотрены резиновые накладки, препятствующие скольжению.

Угол расширения опорных стоек рассчитан так, что верхняя часть одной опорной секции может «утапливаться» в нижнюю часть другой на 500 мм, то есть на расстояние между двумя ступеньками. Все соединения выполняются на болтах.

*Продолжение на с. 10*

Надстройки катера. Аккуратно перенесите контуры 18, 19, 20, 21 и 22 на тонкий картон. Вырежьте развертки рубки и вставки 22. Продавите шилом линии сгиба. Склейте рубку. Перенесите контуры накладок 12 на пенопластовую потолочную плитку. Наклейте накладки 12 на боковые поверхности рубки. Склейте клапаны вставки 22. Проверьте легкость вхождения вставки 22 в палубный вырез комингсов. Наклейте рубку на вставку 22. Мачту 9 выпилите из липовой пластины или из листового полистирола толщиной 3 мм. Антенны 8 сделайте из медной проволоки диаметром 0,3 мм. Крупнокалиберный пулемет 13 лучше взять готовым из наборов игрушечных солдатиков. Возможны свои варианты вооружения катера. При желании на палубе катера можно приклеить пластиковые фигурки морских десантников. Не обязательно окрашивать рубку и остальные детали катера в светло-серый цвет, можно использовать камуфляжную окраску. Для совсем юных судомоделистов можно рекомендовать установить на катер любой из вариантов резиномоторного движителя. Например, резиномоторный движитель, примененный на самоходной модели артиллерийского катера (см. «Левшу» №9 за 2014 г.).

Рекомендуем между запусками хранить модель катера на кильблоках. Их лучше всего изготовить из листового полистирола толщиной 1 мм. В крайнем случае можно применить прочный картон. Соедините детали кильблоков с помощью пазов и промажьте соединения клеем.

### **В. ГОРИН, А. ЕГОРОВ**

### **ИТОГИ КОНКУРСА (См. «Левшу» № 12 за 2014 год)**

Первая задача предлагала найти способ спасения самолетов, перевозимых по железной дороге, от налета Белой армии во время Гражданской войны. Как вы, наверное, помните, на самолетах стояли пулеметы без патронов, в баках самолетов было горючее, но крылья были демонтированы.

«В такой ситуации ничто не может спасти самолеты, — пишет нам Евгений Чернов из г. Балашиха Московской области. — У охраны такого важного военного груза, возможно, был отвлекающий план. Я бы отправил небольшой отряд в сторону от места стоянки железнодорожного состава и устроил там стрельбу. Белые, услышав выстрелы, повернули бы туда, а к этому времени, может быть, и подошел бы заправленный паровоз и увез платформы с самолетами». Ответ Евгения скорее демонстрирует знание военной стратегии, но не содержит оригинального технического решения.

«Я предлагаю быстро замаскировать самолеты на платформах брезентом, ветками или просто каким-нибудь хламом. И людей тоже спрятать, как будто нет никого. Может, тогда вражеская кавалерия не заметит их и проскачет мимо», — советует Наташа Шлыкова из г. Воронежа. Наташа проявила фантазию и так же, как Евгений, внесла тактическое предложение, но технического решения вопроса также нет.

А вот письмо двух одноклассников, Игоря Колпина и Максима Сергиенко, из г. Рязани: «Мы занимаемся авиамоделизмом, и эта задача нам очень понравилась. Чтобы самолет летел, ему нужна подъемная сила, которая создается крыльями. Ясно, что без крыльев самолеты не летают. Но если в баках было горючее, ничто не мешало завести моторы. За счет горизонтальной тяги всех винтов состав мог не только тронуться с места, но и, набирая приличную скорость, увезти самолеты со станции без всякого паровоза».

Отличный ответ, ребята! И главное, совершенно правильный. Именно так и поступил инженер Коржевников, спасая самолеты от отряда белой конницы, ведь скорость всадников на лошадях была ниже скорости движения железнодорожного состава.

На вторую задачу, в которой мы спрашивали, как рассортировать стружку по маркам стали, Константин Миронов из г. Подольска Московской области предлагает использовать оптический прибор, который мог бы отличать марки металла по оттенкам цвета. Наверное, состав стали может влиять

на его цвет, но ведь спектр зависит от формы объекта, а также от угла освещенности. Создать абсолютно одинаковые условия для каждой стружечки чрезвычайно сложно. Представьте, чтобы рассортировать только 1 кг стружки с помощью такого спектрального анализа, потребуется не один рабочий день, что совершенно непроизводительно.

Уже знакомая нам Наташа Шлыкова из г. Воронежа и Дима Сомов из г. Ярославля дали похожие ответы. Наташа предлагает анализировать стружки химическим реагентом, а Дима советует производить отбор стружек по их прочности. Такая сортировка также может существовать, но все это единичный, штучный отбор и для многотонного производства не подходит.

Николай Радич из Санкт-Петербурга предлагает разделять стружку по маркам при помощи магнитного метода. Николай уверен, что к магниту разная сталь будет притягиваться по-разному. К сожалению, нам не ясно, как практически применять этот метол. Николай это не объяснил. Но наш читатель, видимо, сам того не зная, близко подошел к правильному ответу.

«Сталь — вещество магнитное, поэтому я предлагаю использовать магнитное поле, пишет нам Валерий Дёмин из Москвы. — При нагреве до определенной температуры сталь теряет свои магнитные свойства, то есть температура как бы «отключает» способность стали воспринимать магнитное поле. Эта точка нагрева называется точкой Кюри. И у каждой стали точка Кюри своя. Для разделения стружки по маркам стали нужно нагреть смесь стружек до максимальной точки Кюри, а затем поместить нагретую стружку в магнитное поле и медленно охлаждать. Сначала к магниту притянется стружка одной марки, ее надо отложить. Затем при понижении температуры притянется другая марка стали, и так далее, пока вся стружка не будет рассортирована». Валерий дал очень подробный, а главное, правильный ответ.

Подведем итоги. Жюри хочет отметить правильный ответ на первую задачу, присланный нам Игорем Колпиным и Максимом Сергиенко из г. Рязани. А также нам очень понравился развернутый ответ Валерия Дёмина из Москвы на вторую задачу. Так держать, ребята! К сожалению, наши конкурсанты внесли предложения только по одной из задач. Так что приз пока остается в редакции.

# **ИЗОБРЕТАТЕЛЕМ? ХОТИТЕ СТАТЬ**

Получить к тому же диплом журнала «Юный техник» и стать участником розыгрыша ценного приза? Тогда попытайтесь найти красивое решение предлагаемым ниже двум техническим задачам. Ответы присылайте не позднее 15 июня 2015 года.

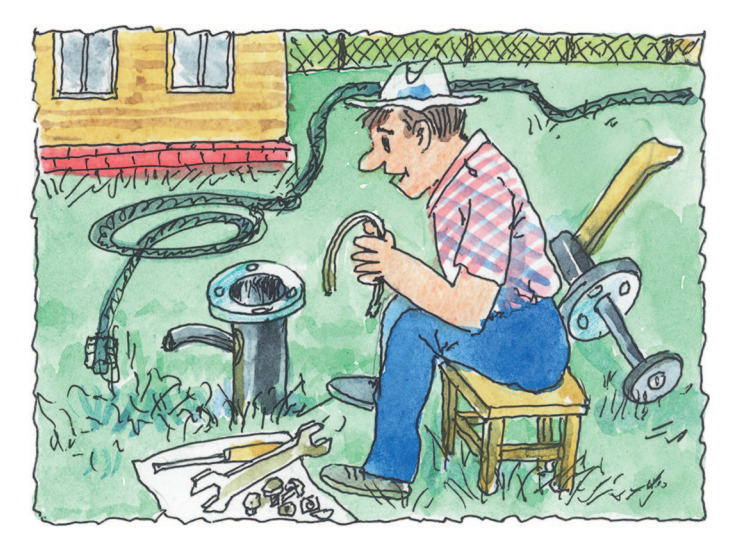

*ЖДЕМ ВАШИХ ПРЕДЛОЖЕНИЙ, РАЗРАБОТОК, ИДЕЙ!*

### Задача 2.

В большинстве космических ракет в качестве топлива используются очень ядовитый гептил и не менее ядовитый окислитель.

А можно ли найти ему равноценную замену топливо, которое не уступало бы по энергетической эффективности, но было бы безвредным?

### Задача 1.

Обычным насосом для перекачки воды люди пользуются уже не одно столетие. Конструкцию его довели до совершенства, но движущиеся детали со временем изнашиваются и требуют замены. Как вы думаете, можно ли изобрести водяной насос, у которого нет ни одной движущейся детали?

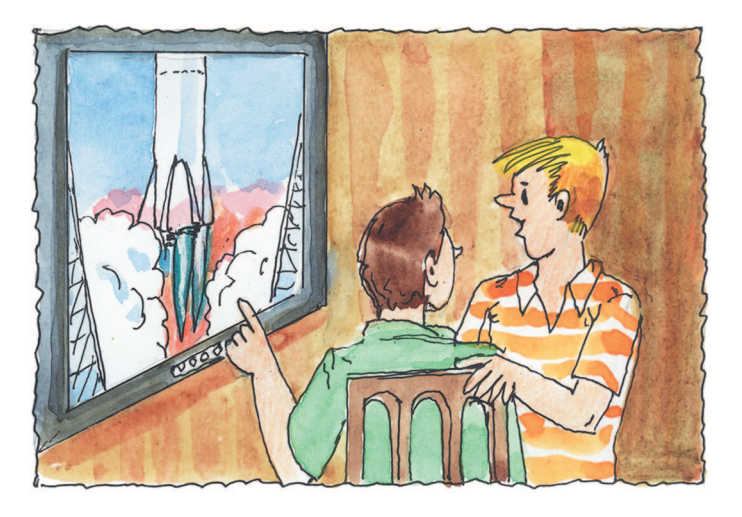

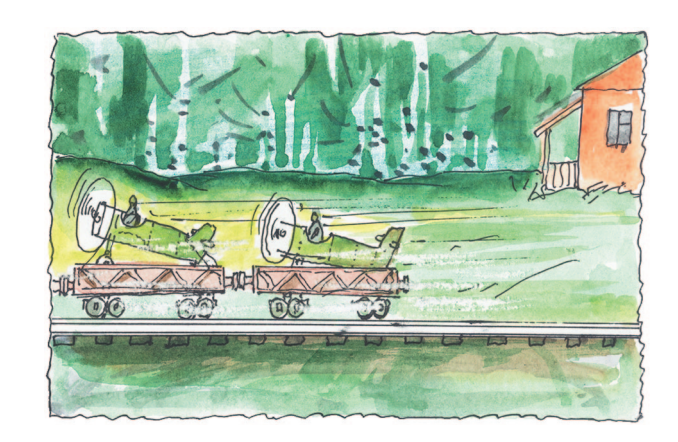

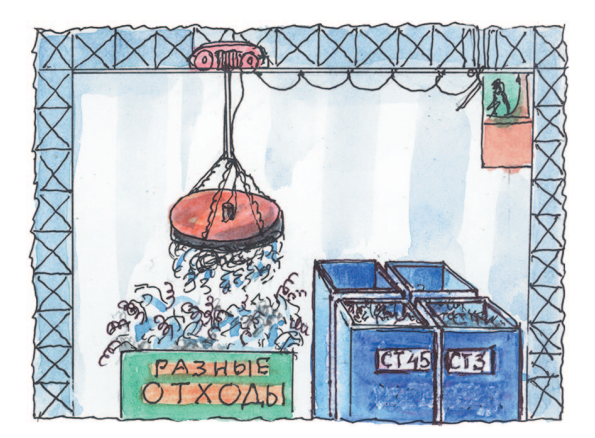

«ЭНЕРГИЯ-ВУЛКАН»

Лист 2

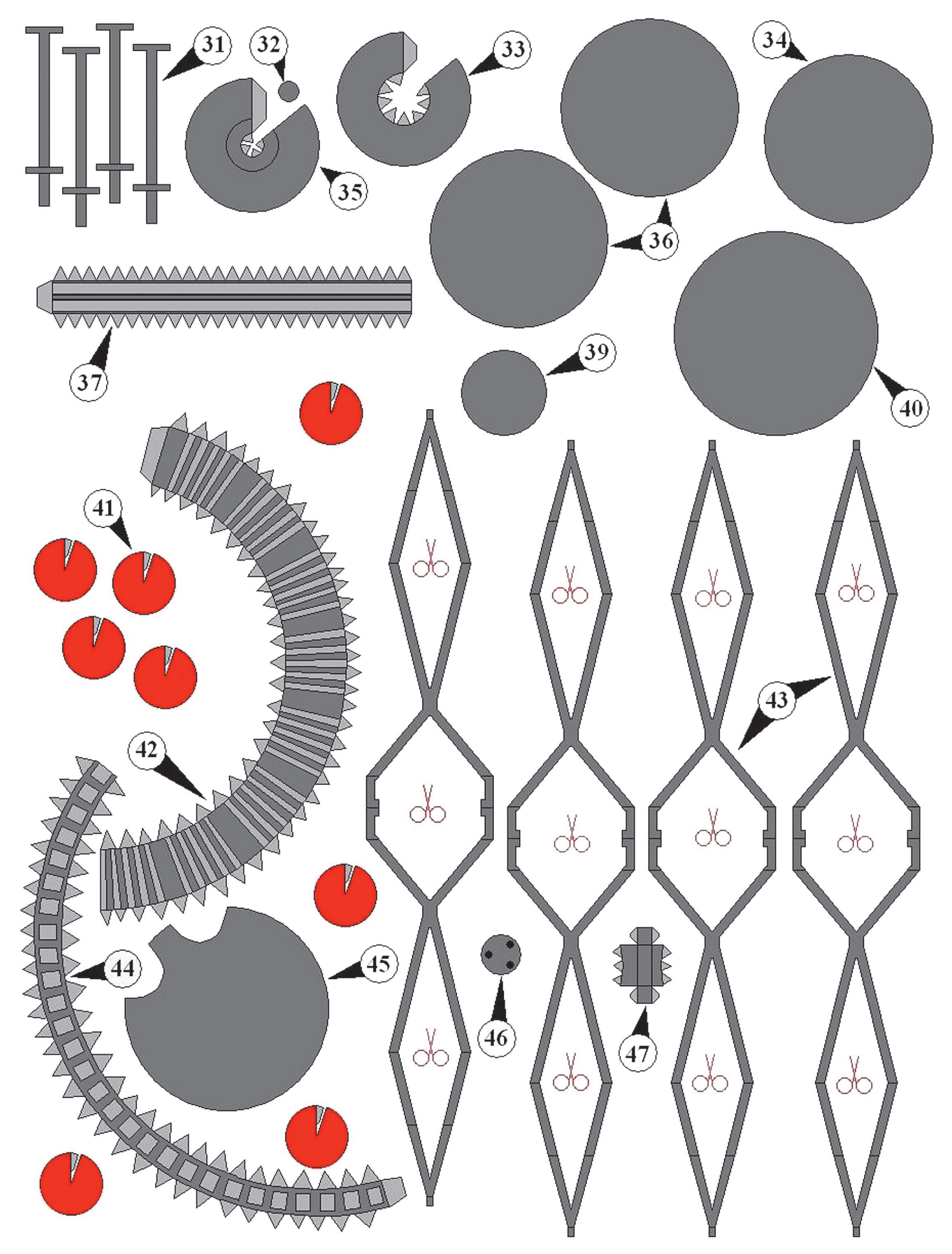

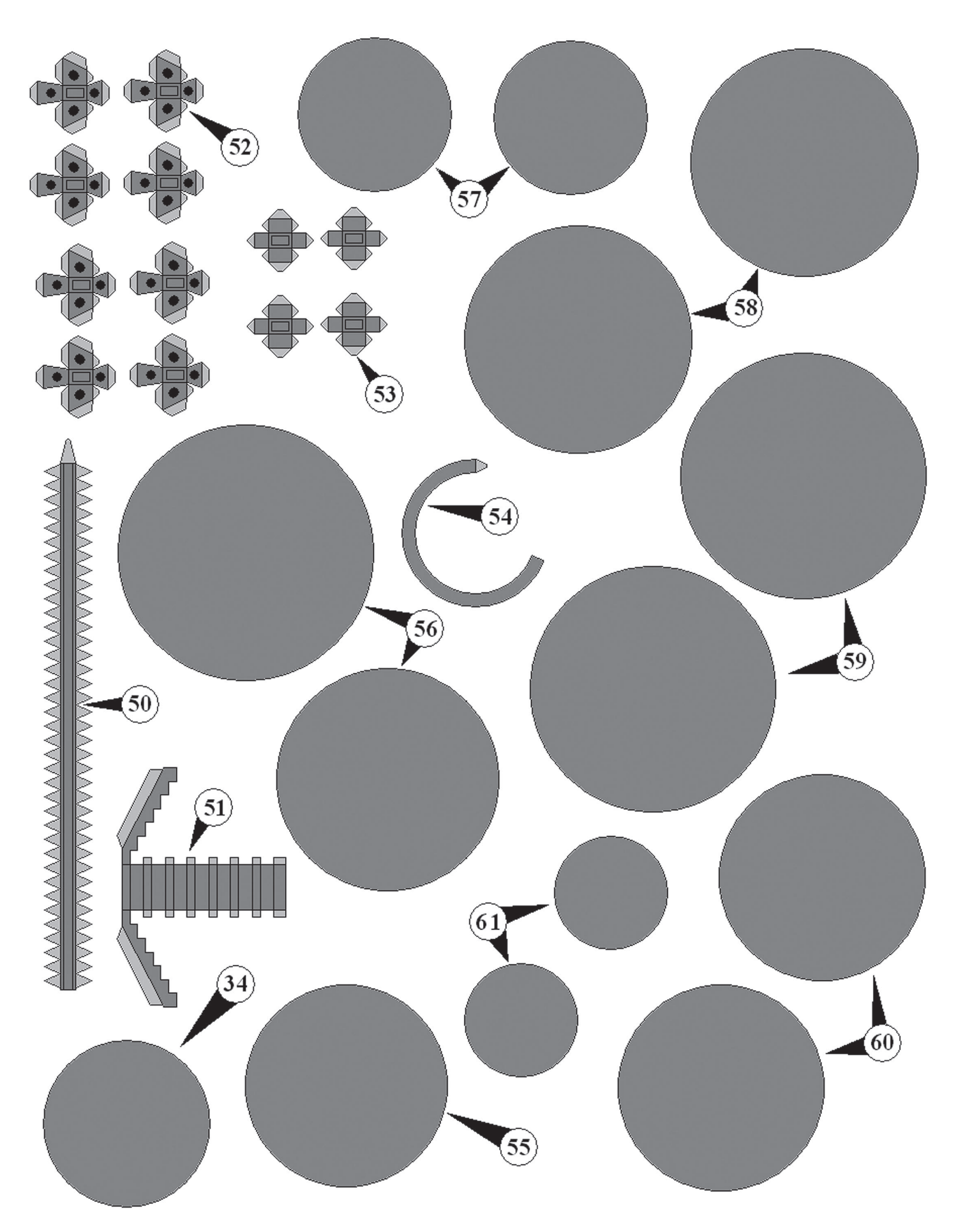

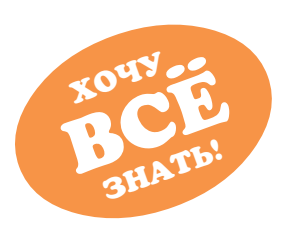

# **ЧУДО НА КОНЧИКЕ КАРАНДАША**

Возьмите любой простой карандаш и любой листок бумаги. Начертите линию. Начертили? Поздравляю, вы только что получили самый перспективный материал столетия — графен. Ну, строго говоря, не совсем графен, а несколько сотен или даже тысяч слоев графена, но тем не менее.

Сравнительно недавно, в 2010 году, наши соотечественники Константин Новоселов и Андрей Гейм были удостоены Нобелевской премии по физике за «передовые опыты с двумерным материалом — графеном». А начали они приблизительно так же, как и вы, — провели карандашом по бумаге. Но на этом ученые не остановились и вооружились еще липкой лентой, именуемой в народе скотчем. Они прилепили ленту клейким слоем к нарисованной линии, после чего отклеили ее — след от карандаша приклеился к ленте.

Раз за разом приклеивая два куска ленты друг к другу и отклеивая их друг от друга, они добились, в конце концов, того, что на ленте остался слой графита толщиной в 1 атом. Этот слой они перенесли на кремниевую пластину им одним известным способом. Так был получен новый материал — графен.

Собственно, сам материал и его свойства были предположительно известны довольно давно  $-$  с 1999 года, но вот получить графен никак не удавалось.

Что же такое графен и что за волшебные свойства, которыми он обладает? Начавшийся в 2010 году графеновый бум вот уже 5 лет продолжает оставаться источником главных научных новостей.

Графен — это двумерный кристалл, состоящий из атомов углерода. Посмотрите на картинку (1). Шарики на ней — это атомы углерода (С), палочки — это межатомарные связи. Форма крис! талла — гексагональная, то есть шестиугольная. Кстати, длина каждой стороны такого шестиугольника  $-0.142$  нм. Двумерный кристалл, как вы понимаете, существует только в двух измерениях — у него есть длина и ширина. Высоты у такого кристалла нет, вернее, есть, но составляет она ровно 1 атом.

И именно в этом причина уникальных свойств графена, таких как: механическая прочность — графен в несколько десятков раз прочнее стали; гибкость — слой графена легко сворачивается в трубку диаметром несколько нанометров; теплопроводность —

выше, чем у любого металла, причем существенно — в десятки, а то и сотни раз; электропроводность графена так же значительно превышает электропроводность металлов, в нем вообще нет так называемой запрещенной зоны, и электроны перемещаются совершенно свободно. Впрочем, это создает и некоторые сложности, но об этом чуть позже. Слой графена совершенно непроницаем для газов. Оптическая проницаемость — графен пропускает 98% светового потока, направленного сквозь него.

Таким образом, перспективы применения данного материала настолько широки, что до сих пор никто не взялся точно их сформулировать. На данный момент совершенно очевидно применение в электронике. На базе графена ученые пытаются создать новый транзистор, который придет на смену сегодняшним кремниевым, что уже достигли своих технологических и физических границ. Графеновый транзистор теоретически сможет переключаться несколько миллиардов раз в секунду, кремниевым транзисторам такое быстродействие и не снилось. А скорость переключения транзистора это, прежде всего, быстродействие процессора вычислительной системы.

Но есть некоторая сложность: как я уже отметил выше, у графена нет запрещенной зоны. То есть мы получаем транзистор, который можно включить, но нельзя выключить. На всякий случай хочу напом-

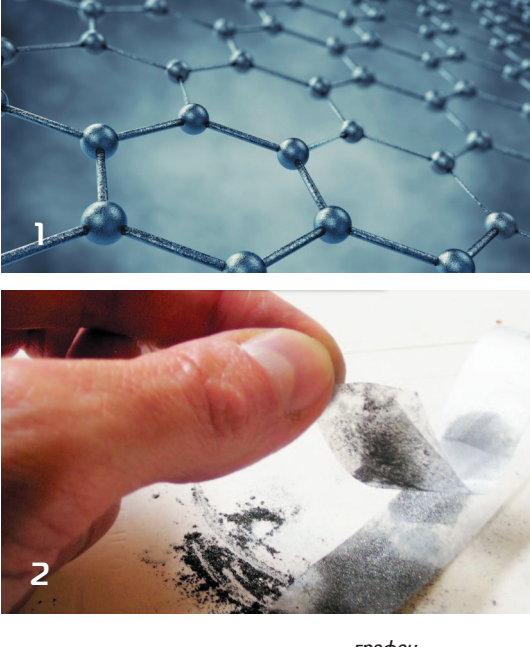

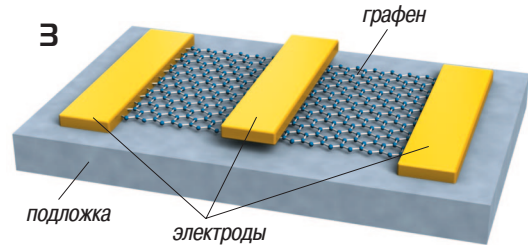

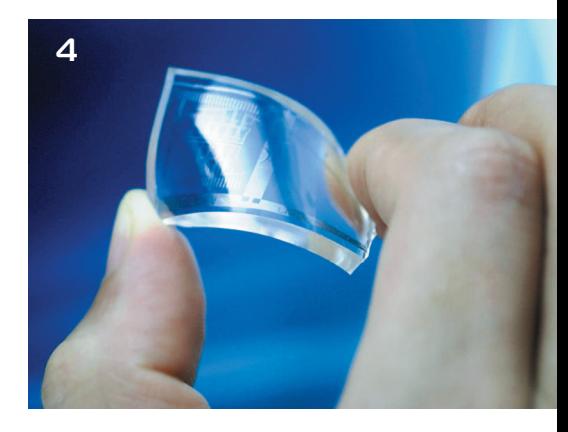

- *1. Кристаллическая решетка графена.*
- *2. Графит на листочке скотча.*
- *3. Транзистор из графена.*
- *4. Элемент графенового*
- *дисплея.*

нить: принцип работы транзистора в том, что полупроводник, например, на базе оксида крем! ния имеет так называемую запрещенную зону, и электронам нужна некоторая дополнительная энергия, чтобы эту зону преодолеть. Подавая напряжение на определенный электрод транзистора, мы передаем электронам эту энергию, и они начинают перепрыгивать запрещенную зону транзистор включается и проводит ток. Если же мы снимем напряжение с электрода, то электроны лишатся дополнительной энергии и не смогут преодолеть запрещенную зону — транзистор выключится. В случае же с графеном электронам не требуется дополнительная энергия, поскольку преодолевать нечего. Однако ученые работают не покладая рук. Специалисты из Национальной лаборатории Лоуренса Беркли, что в США, выяснили, что если поместить двойной слой графена в электрическое поле, то возникает та самая запрещенная зона, размер которой можно регулировать, изменяя силу поля. Другие ученые выяснили, что при наложении пленки нитрида бора на слой графена удается задержать некоторые электроны. В общем, проблем тут много, но пока специалисты полны оптимизма.

Уникальная прочность и прозрачность графена позволит создавать новые дисплеи со встроенными датчиками, кнопками и сенсорами. Совершенно прозрачные и практически небьющиеся. Правда, что при этом делать с корпусами таких дисплеев, пока не сообщается, наверное, тоже будут армироваться графеновой пленкой.

Графен позволит создать, наконец, полноцен! ную электронную бумагу (или электронные чернила), гибкость которой практически не будет отличаться от бумаги обычной, а вот возможности, как вы понимаете, совершенно иные. Более того, на базе графеновых технологий эту бумагу можно будет сделать даже цветной.

Кроме электроники, применение графена видят в создании новых композитных материалов, обладающих неожиданными свойствами, например, покрасили вы дом краской с графеном и он превратился в солнечную батарею. А если сделать такой краской дорожную разметку, можно заставить ее светиться ночью. Помимо этого, такая краска будет обладать очень высокой механической прочностью.

Не обойдется без графена и военная промышленность. Например, легкий и очень прочный графен как нельзя лучше подходит для изготовления бронежилетов.

Скоро ли появятся изделия из графена? А вот этого никто не знает. Оптимисты прогнозируют начало применения графеновых материалов примерно к 2020 году, пессимисты — не раньше 2035-го.

Основная сложность в использовании графена — его получение. До сих пор нет коммерчески выгодного, то есть дешевого метода получения двумерных кристаллов графена достаточной величины. Как вы помните, нобелевские лауреаты

получили его с помощью скотча. К сожалению, такой метод нельзя поставить на поток и внедрить в массовое производство.

На данный момент существует несколько методов получения графена, но все они лабораторные и требуют изрядных затрат, например: синтез полифениленов с последующим циклодегидрированием, молекулярно-лучевая эпитаксия, лазерная абляция. Но помимо технологий с исключительно сложными названиями, есть и те, что в относительно недалеком будущем могут дорасти до коммерческого применения.

Названия у них тоже совсем не простые, но, как вы уже, наверное, поняли, в случае с графеном вообще ничего простого нет.

Итак: жидкофазное отслаивание (или деламинирование) — суть метода в том, что графит растворяют в жидкости при помощи химических растворителей или ультразвуком, после чего заливают раствор в центрифугу и осаждают графен слой за слоем.

Химическое осаждение из газовой фазы (CVD) — очень вероятный претендент на промышленный метод, которым уже сейчас получают графеновые пленки весьма значительной площади. Как следует из названия, он заключается в осаждении разогретого до газового состояния углерода на медные подложки. Метод очень энергозатратный, к тому же пока не до конца отработан перенос графеновой пленки с медной подложки на диэлектрик.

Синтез на пластинах карбида кремния (SiC). Заключается в разложении верхнего слоя подложки при высоких, более 1000 градусов Цельсия, температурах. Тоже весьма затратный метод, как энергетически, так и экономически пластины карбида кремния весьма дорого стоят.

В общем, на сегодняшний день графен — это модно, перспективно, однако пока не очень понятно, когда данный материал действительно начнет применяться в нашей с вами жизни.

Но первые шаги уже делаются — например, исследователи из IBM заявили, что у них есть графеновые транзисторы, работающие на частоте 26 ГГц. Не слишком много для графена, от которого ждут терагерцевых частот, но уже что-то.

Американские ученые из Университета Райс создали тестовые модули памяти, состоящие всего из 10 слоев графена. Они утверждают, что получившиеся в результате ячейки памяти по своим размерам в 40 раз меньше использующихся на сегодняшний день всем известных флэшках. То есть, грубо говоря, при том же размере вы можете получить флэшку емкостью не 256 Гб, а в 40 раз больше, что превышает 10 Тб.

Помимо этого, новая память выдерживает температуру до 200 градусов, сохраняя всю записанную в себе информацию.

Еще одни американские исследователи научились делать в лабораторных условиях почти полностью прозрачные платы - они пропускают до 84% света.

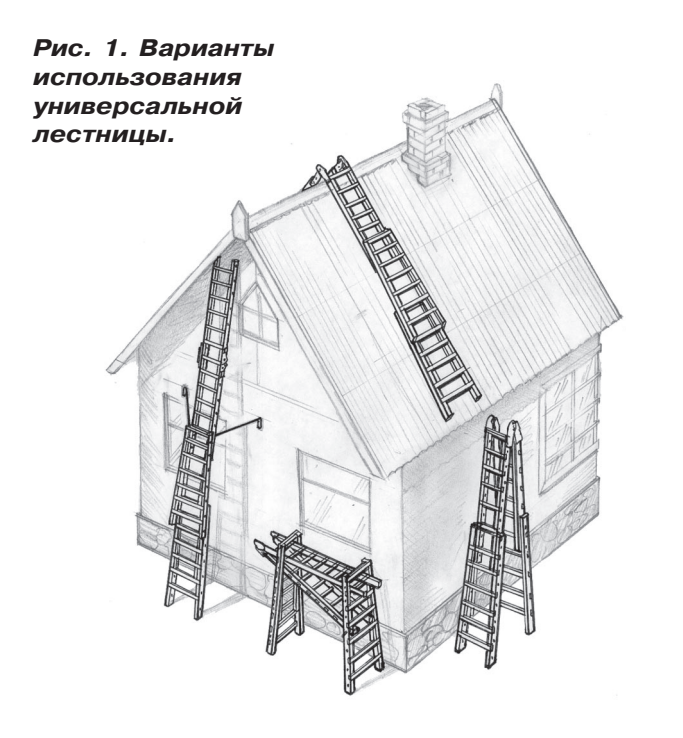

Центральные секции можно соединить с опорными четырьмя способами с фиксацией расстояния от 500 до 1250 мм (через две, три, четыре и пять ступенек).

Различные варианты крепления секций дают возможность из одного комплекта получить лестницы двух основных типов. Первый тип ленточные, приставные, длиной от 1,75 до 6 м, второй — стремянки высотой от  $1,75$  до 3 м. Кроме того, из предлагаемого комплекта полу-

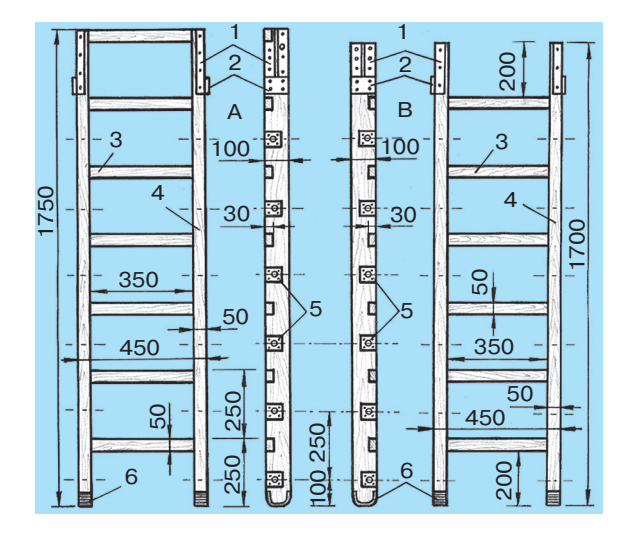

*Рис. 2. А — центральная секция 1750 мм (1 шт.); Б — центральная секция 1700 мм (1 шт.): 1 металлический уголок, дюраль (4 шт. на каждую секцию); 2 — стяжка (4 шт. на каждую секцию);* 3 — перекладина-ступень (30х50х4500 мм, со*сна); 4 — стойка (50х100х1750 мм, сосна); 5 подкладка (сталь 2,5...3 мм); 6 - резиновая накладка (2 шт. на каждую секцию).*

чаются еще удобные строительные «козлы», на которых, положив две-три доски, можно работать на высоте более полутора метров. А собрав ленточный вариант с фиксированной верхней частью под углом 90°, можно получить удобную лестницу для кровельных работ.

Изготовление лестницы начните с заготовки необходимого материала. Для полного комплекта понадобятся восемь сосновых досок, желательно без крупных сучков, сколов и трещин. Ширину, толщину и длину придется подобрать с таким расчетом, чтобы после обработки рубанком они соответствовали размерам, указанным на чертежах.

Так же следует поступать и с перекладинами для ступенек центральной части. Длины заготовок для перекладин опорных секций придется подбирать по месту. Поэтому лучше их резать после установки на стойках. Все ступеньки устанавливаются в пазах, предварительно пропиленных в стойках с шагом 250 мм. Глубина пазов равна толщине ступенек. При выпиливании развод зубьев пилы сдвиньте в сторону паза, тогда получите более точный посадочный размер. При разметке используйте только жесткую деревянную или металлическую линейку или рулетку: портновский сантиметр при натяжении дает заметные погрешности.

Подготовленные деревянные детали зачистите наждачной бумагой. Предварительно все пазы обязательно покрасьте масляной краской или олифой в  $1-2$  слоя.

Далее можно приступать к сборке центральных секций. Верхнюю и нижнюю перекладины

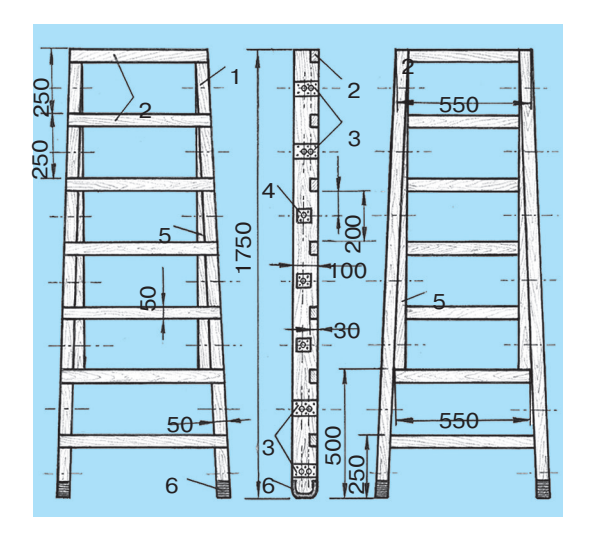

*Рис. 3. Опорная секция (2 шт.): 1 — стойка (50х100х1755 мм, сосна); 2 - перекладина*ступень (30х50х700 мм, сосна); 3 - подклад*ка «двойная» (16 шт.); 4 — подкладка (12 шт.); 5 - направляющая (70х50х1250 мм, сосна); 6 — резиновая накладка (4 шт.).*

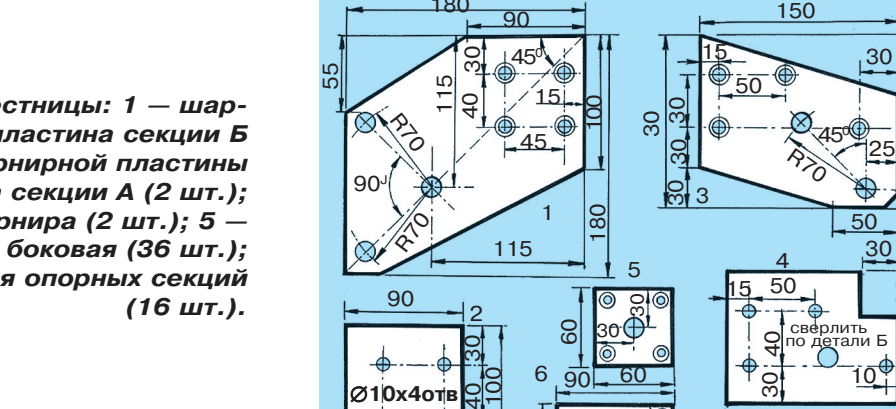

Рис. 4. Стальные детали лестницы: 1 - шар*нирная пластина секции Б (2 шт.); 2 — шайба шарнирной пластины (4 шт.); 3 — петля шарнира секции А (2 шт.); 4 — шайба под петлю шарнира (2 шт.); 5 подкладка боковая (36 шт.); 6 — подкладка «двойная» для опорных секций*

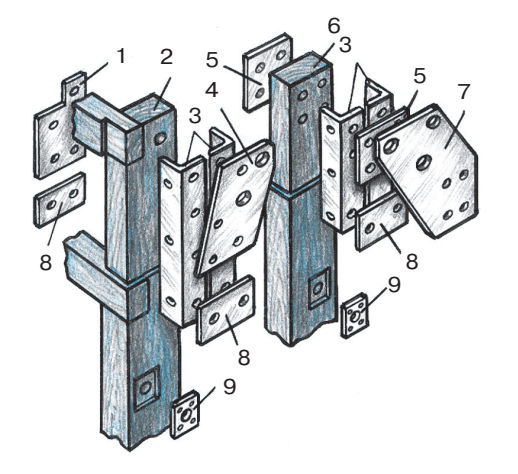

*Рис. 5. Детали шарнирного устройства: 1 — шайба под петлю шарнира; 2 — центральная секция А; 3 — уголок; 4 — петля шарнира; 5 — шайба шарнирной пластины; 6 — центральная секция Б; 7 — шарнирная пластина; 8 — стяжка (стальной лист 1,5...2 мм, 50х100 мм); 9 — подкладка боковая.*

45

180

*Рис. 6. Схема фиксаций: 1 — без фиксации; 2 — фиксация под углом 90О; 3 — фиксация в линейку 180О.*

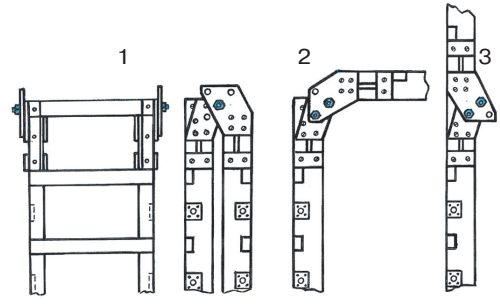

присоедините на стойках шурупами. Проверьте плотницким угольником угол — он должен быть строго прямой, иначе секция окажется перекошена, а дальше выправить изъян будет непросто.

Если требуемые углы выдержаны, с обратной стороны нужно прибить по диагонали рейку. Далее устанавливаются другие ступеньки. Для этого нужно разметить и просверлить отверстия под шурупы, тщательно промазать пазы казеиновым клеем, установить ступеньку и плотно привернуть ее шурупами. После просушки не забудьте удалить диагональную рейку.

Для сборки опорных секций используйте уже готовую центральную секцию. Боковины опорной секции «прихватите» гвоздями к боковинам центральной секции у самого верхнего края. А внизу концы разведите так, как показано на рисунке 3.

Тщательно разметьте и пропилите пазы. Подровняйте ножовкой по размеру первую пару

опорных стоек по нижним концам. Временно закрепите их на стойках. И далее одну за другой заготовьте остальные ступеньки и установите их на местах. Выступающие концы подровняйте ножовкой по месту. Прикрепите направляющие клинья изнутри опорных стоек.

30

30

Теперь можно приступать к изготовлению шарнирных соединений. Вырежьте заготовки из листовой стали по указанным размерам (см. рис. 4).

Из такого же материала придется изготовить остальные детали — подкладки и скобы. В указанных местах просверлите отверстия, зачистите заусенцы (см. рис. 5).

Подкладки крепятся шурупами, а детали шарнира — болтами М12.

Предварительно под каждую подкладку вырежьте в доске стамеской канавку.

Все крепежные отверстия в стойках сверлят, используя как направляющие уже имеющиеся отверстия в накладках.

Для сборки заготовьте 16 болтов М12: четыре длиной  $15...20$  мм, четыре  $-65...70$  мм, остальные —  $140...150$  мм.

Стопорные крюки (чалки) изготовьте самостоятельно из имеющихся у вас материалов.

Все собранные элементы лестницы советуем покрасить эмалевой краской или масляным лаком в 2 — 3 слоя.

**Ю. АНТОНОВ**

50

 $10$ 

30

30

30

30

30

<u>ទ</u>

50

50

 $\%$  $45^\circ$ 

30 <u>|</u> 40

130

сверлить по детали Б

# T-NDIFCOC

альше практика. Нам надо провести несколько экспериментов, чтобы закрепить принцип программного управления направлением и скоростью вращения ходовых электромоторов.

Сначала ШИМ. Потренируемся на тестовом светодиоде на плате. Пример скетча:

 $\#include ~<$ PWM.h> //подключаем библиотеку ШИМ

int X; // объявляем переменную значения мощности

void setup() {

analog.  $Mode(13, OUTPUT)$ ;// объявляем вывод 13 как выход ШИМ

 $X = 128$ ; //устанавливаем значение мощности от 0 до 255

void  $loop()$  {

analog. Write  $(13, X);$  //включаем светодиод с заданной мощностью

 $128 - 3$ то  $50\%$  мощности. Посмотрите на яркость светодиода. Поменяйте значение Х на 5, снова загрузите программу и посмотрите на яркость светодиода. Вы можете выбрать любое значение от 0 до 255, поставьте значение 255, это полная мощность. Поэкспериментируйте с разными значениями.

Следует отметить, некоторые выводы Arduino не могут работать с ШИМ без библиотеки.

Следующий эксперимент. В среде программирования Arduino выбираем

Файл-Примеры-PWM-Fade. Загружаем этот скетч в Arduino. Данный пример плавно увеличивает и уменьшает яркость свечения светодиода от максимального до минимального.

Далее тренируемся с моторами. Нам потребуется макет шасси будущего устройства. Из фанеры или твердого пластика вырезаем круг или квадрат, в данный момент точные размеры значения не имеют. Главное, чтобы на нем поместились Arduino с макеткой. С одной стороны устанавливаем моторы и опору, как показано на фото. Опорой может послужить кусок пластика, загнутый кусок скрепки, маленькое колесико... Важно, чтобы опора скользила.

Моторы на макетке соединяем с L293D, эту микросхему еще называют драйвером двигателей  $(cM. cxenv)$ .

Моторы во время работы создают много помех, которые попадают в цепи питания. Поэтому для питания моторов и Arduino лучше применять разные источники, даже если напряжение совпадает. Выводы 4, 5, 12, 13 соединяем между собой, соединяем с выводом GND Arduino и с «минусом» источника питания двигателей (батарея или аккумулятор). Вывод 1 (ENABLE1) драйвера соединяем с пином 6 Arduino. Вывод 2 (INPUT1) драйвера соединяем с пином 7 Arduino, вывод 7 (INPUT2) соединяем с пином 8. Вывод 8 (VS) микросхемы соединяем с «плюсом» источника питания двигателей. Вывод 9 (ENABLE2) подключаем к пину 3, вывод 10 (INPUT3) — к пину 4, вывод 15 (IN- $PUT4$ ) — к пину 5. Вывод 16 (VSS) подключаем  $\kappa$  +5 В Arduino. Все еще раз проверяем.

## *YEM KPUBEE,* **TEM GLICTPEE!**

Просверлить в бетонной стене отверстие твердосплавным сверлом, конечно, можно. Но если вы хотите ускорить процесс сверления и при этом затратить меньше сил, заточите конец сверла асимметрично, как показано на рисунке.

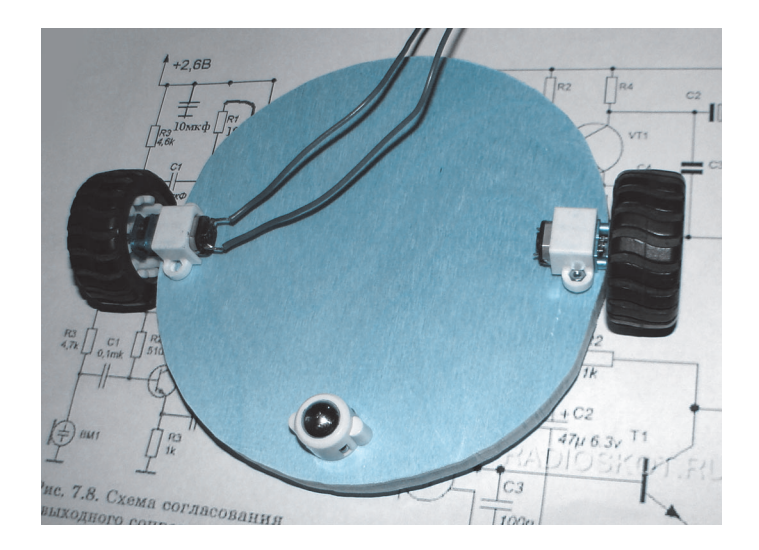

В примере программы реализовано движение вперед на разных скоростях, остановка, движение назад на разных скоростях, поворот на месте.

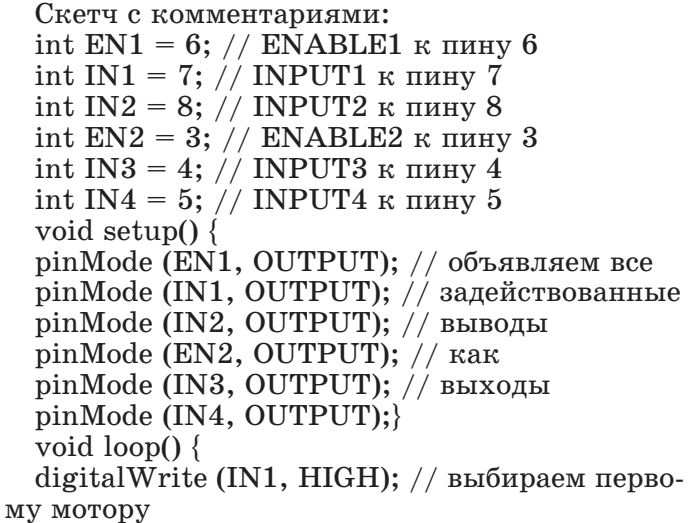

digitalWrite (IN2, LOW); // движение вперед

 $16$  $15$ 29314  $\overline{3}$  $13$  $12$  $11$ 10  $\mathbf{q}$ 

digitalWrite (IN3, HIGH); // выбираем второму мотору

digitalWrite (IN4, LOW); // движение вперед analogWrite(EN1,55); // запускаем первый и второй

analogWrite(EN2,55); // мотор с мощностью около 20%

delay(3000); // двигаемся 3 секунды

analogWrite(EN1,127); //увеличиваем мощность

analogWrite(EN1,127); // до  $50\%$ delay(2000); // двигаемся 2 секунды analogWrite(EN1,255); //увеличиваем analogWrite(EN2,255); // до  $100\%$ delay(1000); // быстро едем секунду analogWrite(EN1,0); //останавливаем analogWrite(EN2,0); //оба мотора delay(5000); //на 5 секунд digitalWrite (IN3, LOW);  $\frac{1}{2}$  меняем направле-

ние

digitalWrite (IN4, HIGH);  $//$  движения второго мотора

analogWrite(EN1,127); //поворачиваем на analogWrite(EN1,127); // скорости около 50% delay(500); // в течение 0,5 секунды **По**

### **ЛЕВША СОВЕТУЕТ**

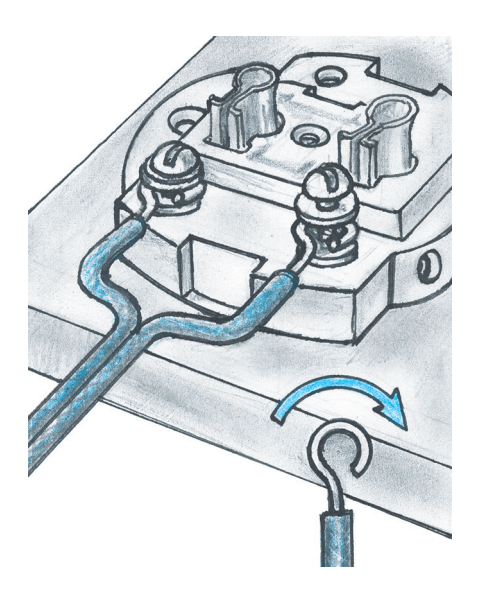

# **ПО ЧАСОВОЙ, А НЕ ПРОТИВ**

При монтаже электроприборов концы электропроводов для крепле! ния под винт всегда загибают круглогубцами по часовой стрелке. В противном случае при затягивании винта (а винт закручивается чаще всего именно по часовой стрелке) провод может разогнуться и выскочить из-под шляпки винта, нарушив контакт.

analogWrite(EN1,0); //останавливаем analogWrite(EN2,0); //oба мотора delay(500); // пауза 0,5 секунды

digital Write  $(IN1, LOW)$ ; // меняем направление

digitalWrite (IN2, HIGH); // движения первого мотора

analogWrite(EN1,55); // запускаем первый и второй

analogWrite(EN2,55); // мотор с мощностью около 20%

delay(3000); // двигаемся назад 3 секунды analogWrite(EN1,127); //увеличиваем мощ-HOCTL

analogWrite(EN1,127); //  $\mu$ 0 50% delay(2000);  $//$  двигаемся назад 2 секунды analogWrite(EN1,255); //увеличиваем analogWrite(EN2,255);  $//$  go 100%  $delay(1000); // 6$ ыстро едем назад секунду analogWrite(EN1,0);  $//$ останавливаем analogWrite(EN2,0); //oба мотора delay(5000);  $\}/$ /на 5 секунд

Если платформа не едет, а вертится на месте, а вместо поворотов едет прямо, поменяйте полярность включения одного из моторов. При прямолинейном движении платформа может слегка отклоняться в сторону. Это нормально, поскольку идеально одинаковых моторов не бывает. Устраняется перекос программно уменьшая или увеличивая мощность одного из моторов на несколько единиц, относительно мощности другого мотора.

Поэкспериментируйте, заставьте платформу проехать определенное расстояние и повернуть на заданный угол. Напишите программу для движения по квадрату со стороной 50 см, для движения вперед/назад по дуге.

> К. ХОЛОСТОВ Продолжение следует.

### ЛЕВША СОВЕТУЕТ

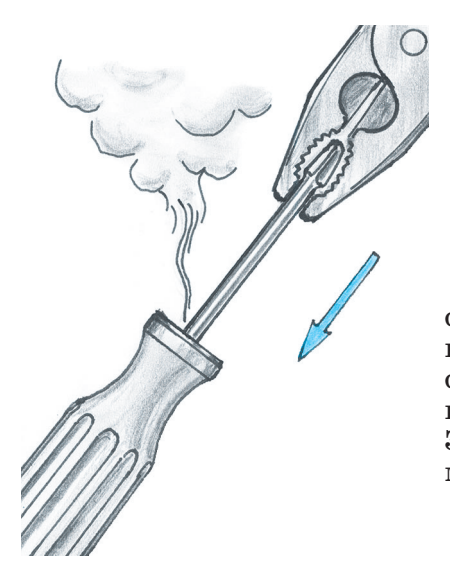

# «AOTOC»

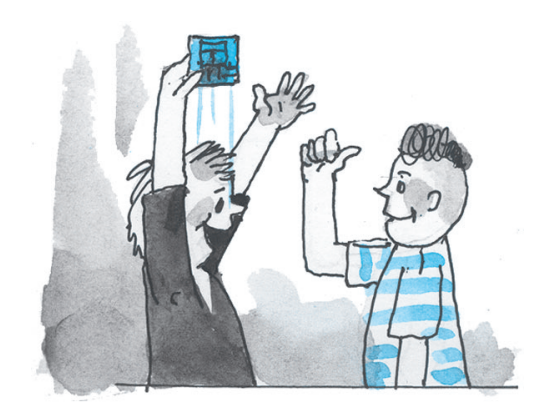

ообще-то лотос - это род многолетних земноводных травянистых растений с красивыми крупными цветками. Лотос растет в обоих полушариях Земли и в тропиках. Семена и корневища лотоса используют в пищу и на корм скоту. В Индии и в Китае лотос считается свяшенным растением.

В нашем случае «Лотос» — это не растение, а скорее узел. Вернее, название головоломки, относящейся к семейству деревянных узлов класса нераспадающихся головоломок (мы уже писали о таких головоломках в Левше №1 и №3 за 2007 год).

Основная задача в головоломках этого класса (за рубежом они называются Interlocking Solid Puzzles $)$  —  $co6$ рать из составных элементов объект воедино та-

## НЕ СОСКОЧИТ *U HE NPOBEPHETCA*

**ALPOLEKY** 

Если нужно посадить соскочившую ручку на отвертку, долото или стамеску, можно использовать клей. Но крепление получится надежнее, если в клей вы добавите мелкий речной песок. Растолките кусочек столярного клея в порошок. Сделайте смесь из трех частей (по объему) порошка из столярного клея и одной части просеянного речного песка. Засыпьте смесь в отверстие рукоятки. Раскалите на огне шпору инструмента и сразу же наденьте рукоятку.

ким образом, чтобы он составил цельную конструкцию.

Наиболее типичными представителями класса нераспадающихся головоломок являются так называемые деревянные узлы. Древнее искусство изготовления деревянных узлов было хорошо известно мастерам Японии, Китая, Индии, Монголии, других стран. На Руси в старину среди северных народов были популярны «шаркунки» — игрушки-погремушки, составленные из брусочков с пазами.

В современной России из деревянных узлов наиболее известен «Крест адмирала Макарова». Говорят, прославленный русский флотоводец брал с собой в морские походы эту деревянную загадку из 6 брусочков и предлагал решить ее тем из офицеров, кто кичился своим дворянским происхождением.

В разных странах такие узлы имеют разные названия, их авторы, как и у большинства старинных артефактов, неизвестны.

Новая эра в разработке узлов началась в компьютерную эпоху. В 1978 году молодой математик из штата Иллинойс, США, Уильям Катлер составил компьютерную программу для анализа

шестибрусковых узлов с квадратным сечением. С ее помощью он, в частности, определил, что существует 369 различных конфигураций брусков, а узел из 6 элементов можно сложить 119979 способами при условии, что внутри узла не допускаются пустоты.

Если же допустить наличие пустот внутри узла (а именно такие головоломки сложнее), то количество собираемых вариантов узлов из 6 элементов возрастет настолько, что полный перебор вариантов становится нереальным даже для современного компьютера.

Мерой сложности подобных суперузлов является количество движений отдельных брусков, которые необходимо сделать до того, как первый элемент будет отделен от сборки. Среди любителей головоломок популярны суперузлы швейцарца Филиппа Дюбуа, болгарского математика Димитра Вакарелова и, конечно, самого Уильяма Катлера.

Сегодня мы изготовим необычный узел-головоломку, в котором используются плоские или пластинчатые элементы с вырезами. Я назвал ее «Лотос», уж слишком похожа она в собранном виде на этот цветок.

### **Вид сверху Вид снизу**

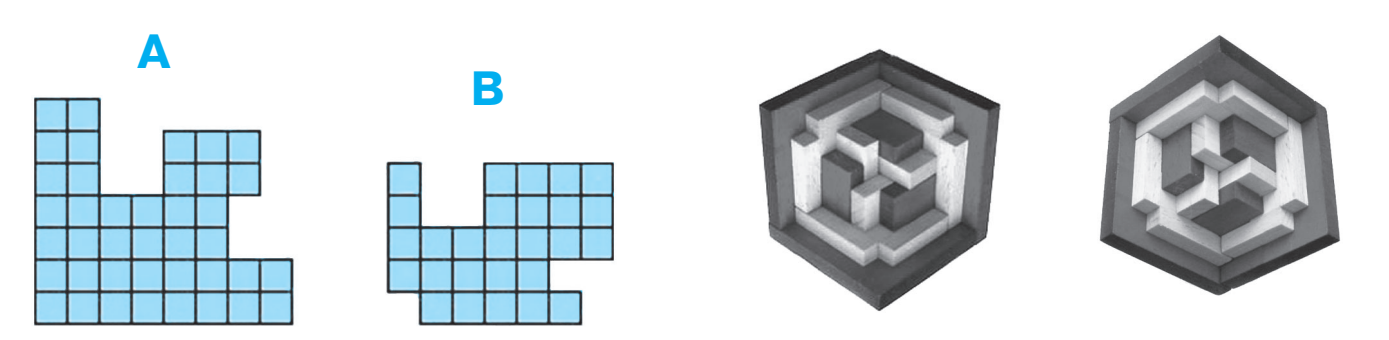

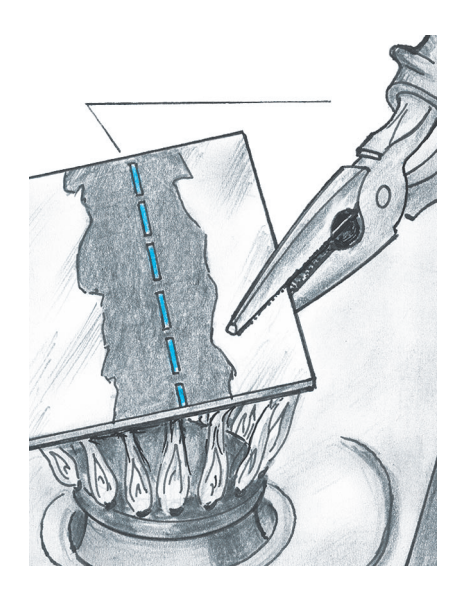

# **МЫЛЬНЫЙ ИНДИКАТОР**

Дюраль при сгибании трескается или вообще ломается. Чтобы этого избежать, место будущего сгиба сначала слегка нагрейте и натрите хозяйственным мылом. Затем нагревайте металл до почернения мыла. Это и есть момент, когда дюраль становится пластичным и его можно гнуть, не опасаясь трещины.

Из гладкой ровной дощечки, толстой фанеры или пластины оргстекла аккуратно вырежьте элементы А и В, по 6 штук, в соответствии с приведенным эскизом. Сторона клеточки равна толщине пластины — это очень важно. Элемен! ты можно покрасить, как вам понравится. Элементы  $A - B$  один цвет, а элементы  $B - B$  другой.

А теперь задача: соберите из этих 12 элемен! тов-лепестков геометрическое тело, обладающее трехсторонней осевой симметрией. Что это такое, мы подробно рассказывали в статье «Трилистник» Ирины Новичковой («Левша» №11 за 2008 год). В качестве подсказки приводим фотографии этой головоломки в полностью собранном виде, сверху и снизу.

Но даже с учетом этой подсказки собрать такой цветок будет непросто. Сложность решения этой головоломки эксперты оценивают в 5 баллов по 7-балльной шкале. Так что потребуется проявить незаурядное пространственное воображение, умение логически мыслить и терпение.

#### **В. КРАСНОУХОВ**

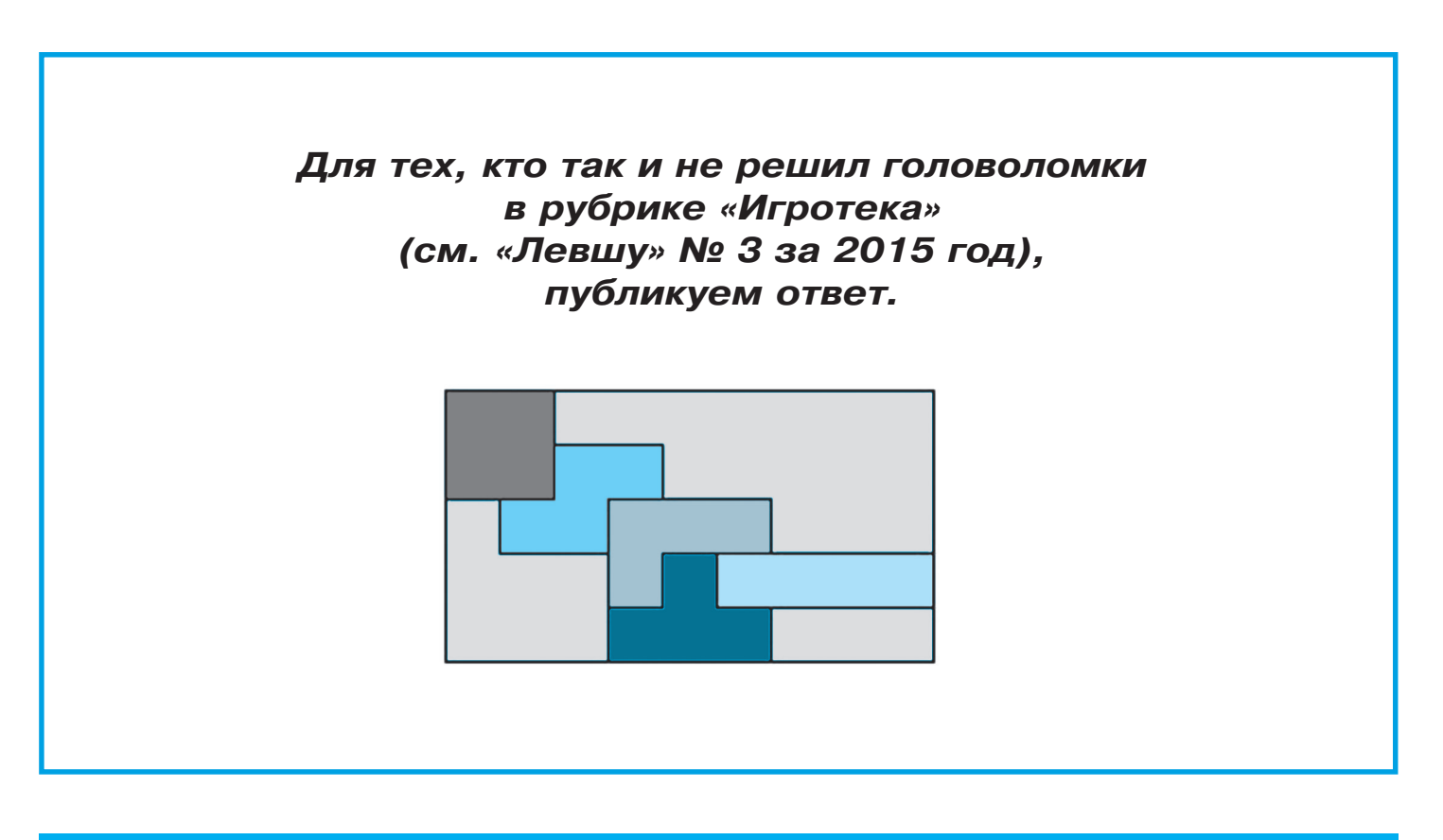

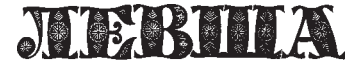

**Ежемесячное приложение к журналу «Юный техник» Основано в январе 1972 года ISSN 0869 — 0669 Индекс 71123**

**Для среднего и старшего школьного возраста**

**Учредители:**

**Главный редактор А.А. ФИН**

**Ответственный редактор Ю.М. АНТОНОВ Художественный редактор А.Р. БЕЛОВ Дизайн Ю.М. СТОЛПОВСКАЯ Компьютерный набор Г.Ю. АНТОНОВА Компьютерная верстка Ю.Ф. ТАТАРИНОВИЧ Технический редактор Г.Л. ПРОХОРОВА Корректор Т.А. КУЗЬМЕНКО**

**ООО «Объединенная редакция журнала «Юный техник», ОАО «Молодая гвардия» Подписано в печать с готового оригиналамакета 27.03.2015. Формат 60х90 1/8. Бумага офсетная № 2. Печать офсетная. Условн. печ. л. 2+вкл. Учетноизд. л. 3,0. Периодичность — 12 номеров в год, тираж 9 480 экз. Заказ № Отпечатано на АО «Ордена Октябрьской Революции, Ордена Трудового**

**Красного Знамени «Первая Образцовая типография», филиал «Фабрика офсетной печати № 2» 141800, Московская область, г. Дмитров, ул. Московская, 3.**

**Адрес редакции: 127015, Москва, Новодмитровская, 5а. Тел.: (495) 6854480. Электронная почта: yut.magazine@gmail.com Журнал зарегистрирован в Министерстве Российской Федерации по делам**

**печати, телерадиовещания и средств массовых коммуникаций. Рег. ПИ № 771243 Декларация о соответствии действительна по 10.02.2016**

**Выпуск издания осуществлен при финансовой поддержке Федерального агентства по печати и массовым коммуникациям.**

### *В ближайших номерах «Левши»:*

В следующем номере «Левши» вы прочтете о том, как появились в Российском флоте миноносцы, и по прилагаемым разверткам сможете выклеить бумажную модель первого в России легендарного миноносца «Взрыв» в масштабе 1:100.

Электронщики продолжат монтаж роботапылесоса, а юные любители спорта узнают, что такое лакросс, и по предложенным чертежам изготовят для него спортивное снаряжение, чтобы выйти на игровое поле во всеоружии.

Во время досуга вам не придется скучать, ведь Владимир Красноухов уже подготовил для вас новую головоломку, и, конечно, в журнале вы найдете полезные советы.

### «ЭНЕРГИЯ-ВУЛКАН»

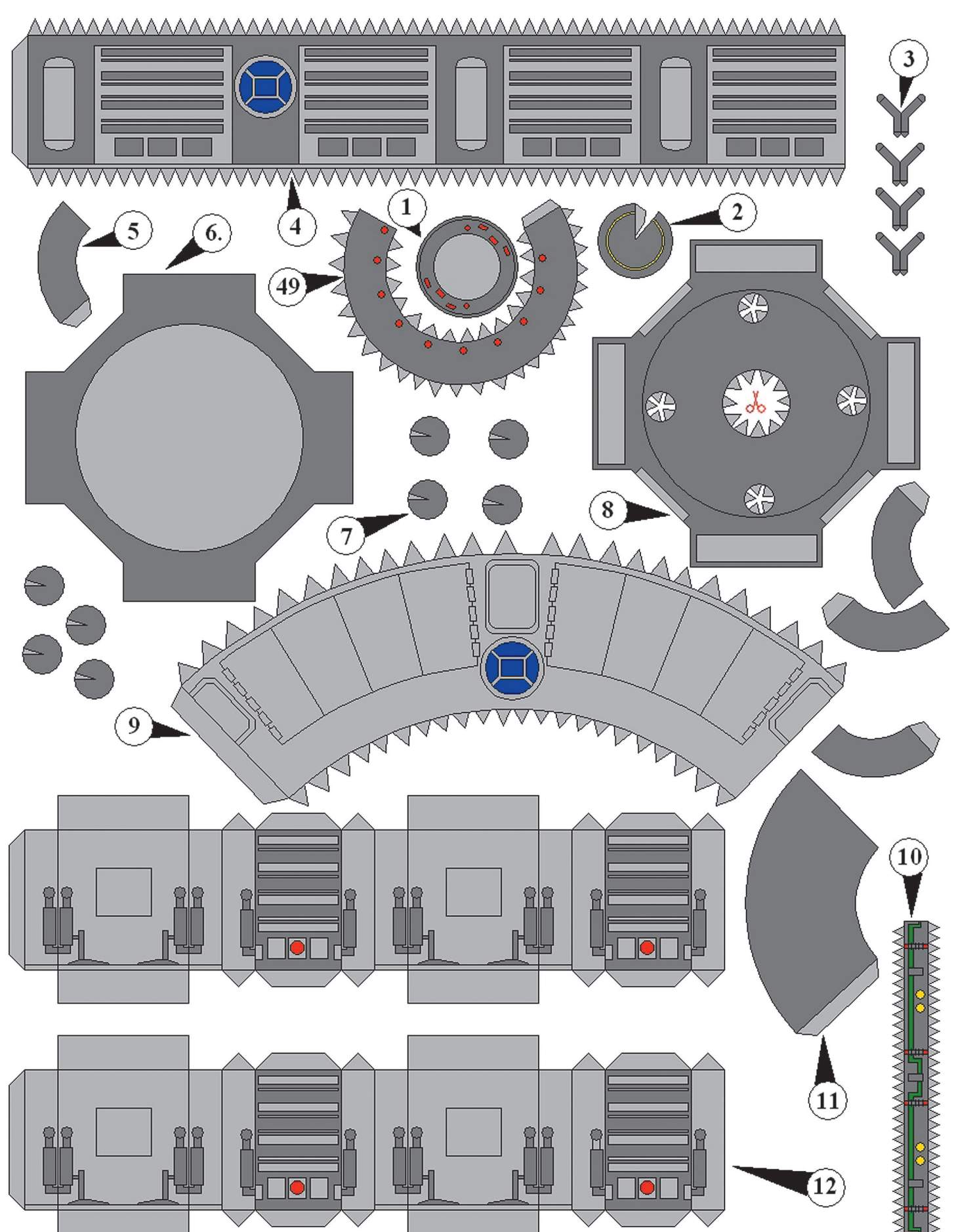

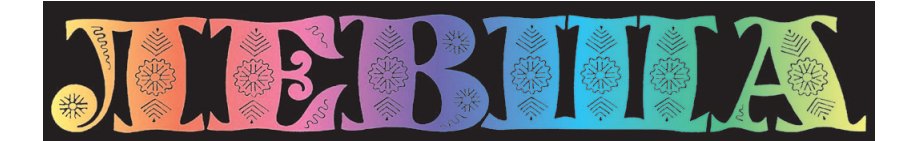

**ДОРОГИЕ ЧИТАТЕЛИ! Продолжаем публикацию серии кроссвордовголоволомок первого полугодия 2015 г. Условия их решения опубликованы в «Левше» № 1 за 2015 год.**

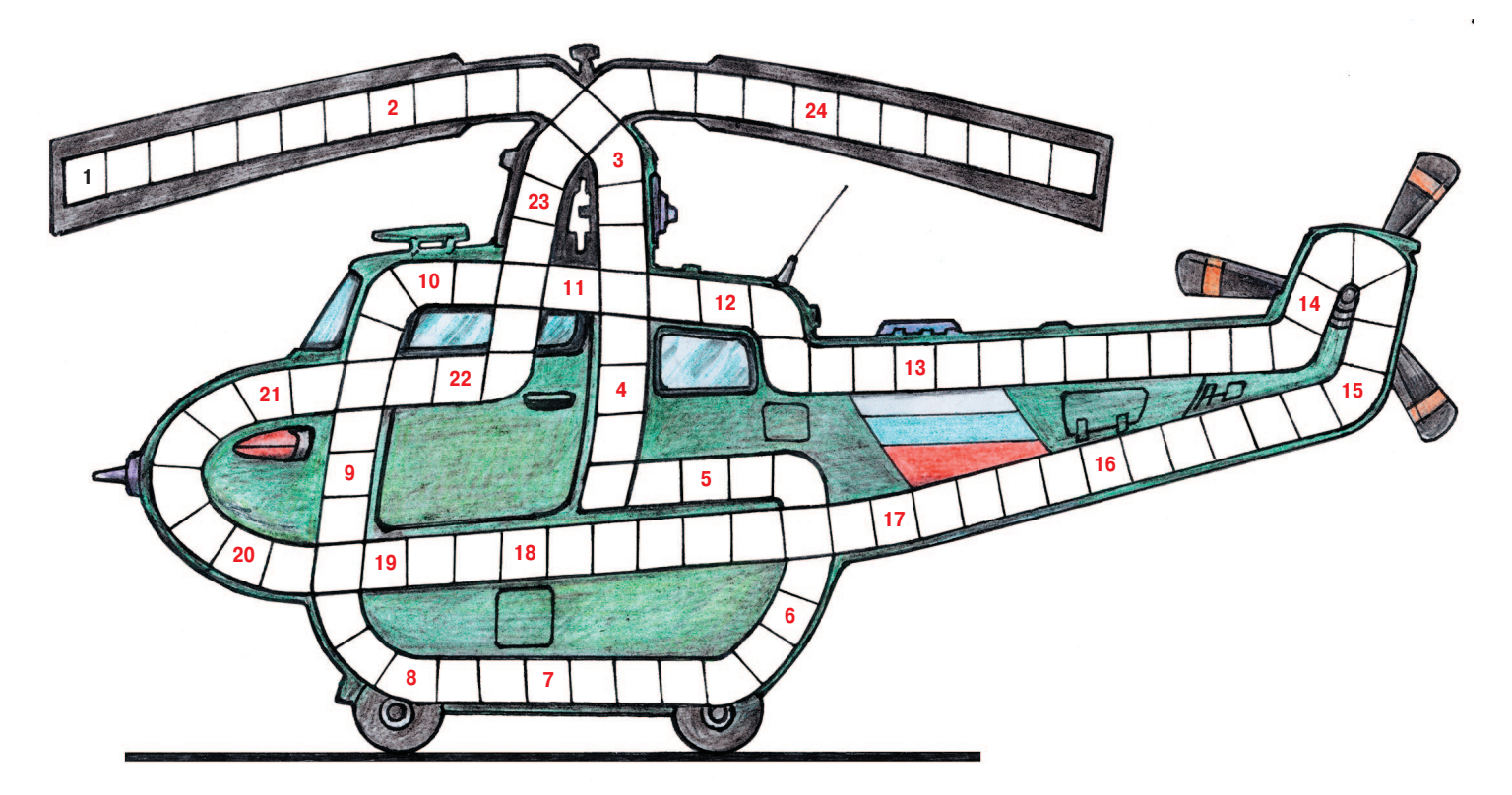

1. Часть гальванического элемента. 2. Система осушения почвы. 3. Твердое органическое образование из раковин моллюсков. 4. Крепежная деталь винтовой пары. 5. Сборник репродукций, чертежей или фотографий. 6. Аккумулятор механической энергии. 7. Рабочая часть экскаватора. 8. Тонкая прочная нить из скрученных волокон. 9. Элемент крепления подземных сооружений. 10. Оптический феномен, светящееся кольцо вокруг источника света. 11. Камин. 12. Магматическая горная порода, ценный строительный материал. 13. Чертежный прибор для измерения углов. 14. Электрическая искра. 15. Канцелярский компостер. 16. Типографский металлический брусок с рельефным изображением буквы. 17. Бойница для стрельбы из укрытия. 18. Архитектурный элемент здания. 19. Минерал, разновидность кварца со слоистой полосатой структурой. 20. Прибор для включения и выключения технического устройства через определенный промежуток времени. 21. Узкий край или сторона предмета. 22. Элемент оптической системы. 23. Оксид железа. 24. Газовая сварка.

### **Контрольное слово состоит из следующей последовательности зашифрованных букв: (6)** (18) (2) (7) (4)<sup>2</sup> (1)<sup>5</sup>

*Подписаться на наши издания вы можете с любого месяца в любом почтовом отделении.* **Подписные индексы по каталогу агентства «Роспечать»: «Левша» — 71123, 45964 (годовая), «А почему?» — 70310, 45965 (годовая), «Юный техник» — 71122, 45963 (годовая). По каталогу российской прессы «Почта России»: «Левша» — 99160, «А почему?» — 99038, «Юный техник» — 99320. По каталогу «Пресса России»: «Левша» — 43135, «А почему?» — 43134, «Юный техник» — 43133.** *Оформить подписку с доставкой в любую страну мира можно* **в интернет-магазине www.nasha-pressa.de**